Laurent Chrzanovski (Geneva, Switzerland)

# 1. The state of research:

Among all the Greek and Roman ceramics, clay lamps have been the object of many typological classifications. maybe more than any other category of artefacts.

As a matter of fact, since 1899 and Dressel's first attempt at a general typological classification of these items, over fifty different typologies have been published, some of them born from the catalogue of a museum; some of them following the analysis of the materials of an archaeological site; some of them created to fit the material of a precise antique or modern geographical region; finally, some of them completing or modifying some types of the preceding ones.

Among all these proposed classifications, some criteria are always followed to create and define a specific type, such as the chronological unity of the exemplars and the geographical location of the production centres, but, above all, a canon of shape common to all the lamps included in the same type (and canons of small differences to establish sub-types if necessary).

Following this methodology, none of the most commonly used general typologies (Dressel, Loeschcke, Dressel-Lamboglia, Deneauve, Bailey, etc.) proposed an apposite type for bullhead lamps. Most frequently, this kind of lamps is classified among the very general group of 'plastic lamps' (for example Bailey type L). The very small number of these lamps found and, moreover, published up to date probably explains this shortcoming.

Nevertheless, we can note that these exemplars represent a precise and well-defined category among the plastic lamps for three main reasons: the characteristics of their shape, the period of production, and the production centres.

The most interesting observation that can be made on bullhead lamps is that they always follow a very strict canon of shape specific to the type to which they belong (among the eight main ones that we propose), and this, despite the numerous different workshops.

Furthermore, we can see among other common types of plastic lamps (for example Negroid head-lamps, theatrical mask-lamps, fish-lamps), that there are very few canons, and each exemplar, even while keeping some common characteristics with its contemporaries, seems to be an original creation of the workshop that produced it.

If we consider all the exemplars we were able to find, we can see that the extent of their period of production is really impressive, lasting (without even including the

bronze prototypes) from the II<sup>nd</sup> century BC to the II<sup>nd</sup> century AD.

The production centres (or rather: the production regions, as the exact centres have not as yet been located precisely) are also very interesting testimonies to their expansion throughout the ancient world. As a matter of fact, we can note the first productions in Greece, Asia Minor and Egypt (Alexandria), then a massive Italian production, and also an intensive production on the Northern shores of the Black Sea (essentially Crimea and South Russia).

All these peculiarities lead us to consider that the bullhead lamps fulfil all the criteria of a specific lamp type, and therefore should have their own place in the very general group of plastic lamps.

Moreover, it should be investigated whether other kinds of plastic lamps fit or not the same criteria, in order to leave. in future lamp catalogues, the 'type' designated as 'plastic lamps' only for original, chronologically or locally limited and well-defined productions.

To conclude this introduction, it is also interesting to mention the numerous discussions held about the social and religious interpretation of bullhead lamps (see for example Moehring 1988: 279), a certainly much more delicate point than for other types of lamps, and still the object of contradictory debates. As it is not the aim of this article, we will just provide here a short summary of the most significant theories.

Some scholars consider these lamps as witnesses of the cult of the Egyptian god Apis, confirming this hypothesis by the location of some of the early workshops in Egypt, and by the frequent presence, among the Italian lamps, of the plastic lunar crescent shaped handle. This theory is interesting, and probably applicable to some of these lamps, but we must not forget the bronze lamp (Cat. n. 60) from Thessalia, also with a lunar crescent, and dedicated to the goddess Artemis.

Then, numerous authors see the lamps from the imperial period as a testimony of the cult of the god Mithra.

Lastly, some consider also these lamps as Christian (Conticello De' Spagnolis, De Carolis 1986: 97), but we think that the arguments in favour of this hypothesis are very weak due to the dating of the last exemplars, too early for including them among the first groups of Christian lamps.

By looking at the decorative details of the first Greek types, and of the early Italian types, we would rather suggest that these lamps were a simple witness of religious cults, without linking them to a specific deity. As a matter of fact, the flamboyant floral patterns, palmettes, and the rich fillets of the Greek types, as well as the accurate rendering of festive (and hence non-functional) harnessing tend to show these bulls as realistic witnesses of sacrificial ceremonies, in which the animals (the bulls being the most prestigious ones) were sumptuously adorned before being led to the altar.

Thus as these lamps are bereft of any precise detail linking them to a specific cult (always with the exception of bronze lamp Cat. n. 60), they can be seen, and probably were seen at their time of production, through the eyes of each of their owners, who could give their own religious significance to the animal.

We can also notice that representations of bulls, even if quite rare, are also present on the discus of Italian lamps of Loeschcke types IV and VIII, from Tiberian times to the middle of the III<sup>rd</sup> century AD (Chrzanovski & Zhuravlev 1998: 86-87 and notes 224 to 237).

### 2. A classification attempt:

Following the principle" Faute avouée est à moitié pardonnée", as we commonly say in French, it is essential to indicate, as a foreword, that the present research does not claim to establish a precise typology. Rather it tries to divide the few bullhead lamps into some main groups, established by common criteria of shape and chronology, in order to observe, step by step, the evolution and the dissemination of this unique kind of artefact in the different areas of the Hellenistic and Roman worlds.

As a matter of fact, the very limited number of these lamps found and published to date (see the complete inventory in Moehring 1988:273-274), associated to the extremely rare specimens issued from precise and well-dated archaeological contexts, make it impossible to reach any reliable conclusions for the time being.

It is also important to remember that the actual shape of these lamps increases the difficulty of their study. The early exemplars were extremely fragile due to the quality and fineness of their prominent details and were thus found in very fragmentary condition, most of them being without handle or nozzle. Moreover, the richness of the details, some of them added by the ceramists on the single exemplars after withdrawing them from the mould, also contributes to give to each production a vast range of small variations (See for example Bailey 1980, Q 1142 and 1143, p. 258-259).

Finally, in the descriptions of the single exemplars, we tried to edit them in the most synthetic way, without giving any detail of the decoration when it did not represent particular innovations in respect to the general description of the type. The analysis concentrated on the functional parts such as filling-hole, nozzle, handle and base, when

the authors of the publications provided this information or when it was possible to extrapolate from photographs.

#### Type I:

# Attic productions: II<sup>nd</sup> to I<sup>st</sup> century BC.

Description: Type I bullhead lamps are moulded lamps, very finely modelled and with very realistic details. They are large, usually about 13 cm. long. They are characterised by a triangular shape, ending with a small rounded nozzle projecting from the bull's mouth.

Their rich decoration starts with a large, raised, floral pattern between the two horns, below this is the large filling-hole, located on the top of the head and often provided with a strainer pierced with five holes in a cross pattern. Almost all the forehead, beneath the filling-hole, is covered with very accurate locks of hair. Then, the large muzzle is rendered with numerous wrinkles, and ends with the two nostrils.

The filling-hole and the hairs are flanked on either side by two fillets, extending from the large floral pattern, and ending on the sides of the lamp, near the animal's eves. On each side of the lamp, the ear is rendered under the horn.

A separately made ring-handle is often applied at the rear.

The flat base is generally raised or defined by a ring foot.

Dating and production centres: The first bullhead shaped clay lamps are an original creation of Attic (and maybe also Pergamenian) ceramists. It started at the very beginning of the  $\Pi^{nd}$  century B.C, as confirmed by the dating (190 to second quarter of the  $II<sup>nd</sup>$  century BC.) provided by the archaeological context in which our Pergamenian lamp (cat. n. 1) was found (De Luca 1968: 139).

These wonderfully crafted productions are probably the result of the copying and adaptation, in clay, of bronze lamps of the late III<sup>rd</sup> century BC (Howland 1958: 156). The ceramists successfully achieved a very difficult work, as their prototypes succeeded in preserving the richness of the decoration patterns (and even the elegance of the small, rounded nozzle projecting from the mouth of the animal), specific to the metal lamps.

Furthermore, they also added some characteristic elements of the most common contemporaneous types of clay lamps. As a matter of fact, we can observe that their triangular shape is very close to the so-called" Ephesian"lamps (Cahn-Kleiber 1977: 178), and that some of them have a double-coiled and knotted handle at their back identical to those of" Cnidian"lamps of Howland type 50A (Howland 1958: 56).

### Cat. 1:

Origin: Pergamon, Turkey; Excavations of the Asclepeion (from the temple, building phase 10) (Inv. n.;  $458 L 59/63$ )

Dimensions: L. max: 6.90

Clay and slip: Red-brown clay; black slip.

Description: Mouldmade lamp, very fragmentary: only a part of the forehead and one horn are preserved. The filling-hole, with a stainer now almost completely lost, is on the top of the head.

Place of manufacture: Probably local production.

Proposed dating: 190 to second quarter of the IInd century  $BC$ 

Bibliography: De Luca 1968, n. 266, pp. 136, 139 and pl. 49.

Cat. 2 (fig.1):

Origin: Athens, Greece; Excavations of the Agora (D 19:2, well: use filling) (Inv. n.: L. 3908)

Dimensions: L.: 7.20; B.: 13.40; H.: 9.40

Clay and slip: Pinkish buff clay, fine light brownish-red slip.

Description: Mouldmade lamp, intact except for the end of the nozzle and a small part of the floral ornament. The filling-hole, with a stainer with five holes, is on the top of the head. A double-rolled and knotted handle was added at the rear. A ring foot defines the flat base, decorated with moulded rings.

Place of manufacture: Attic production according to the clav.

Proposed dating: Second half of the second century BC

Bibliography: Howland 1958, n. 617, pp. 156-157; pl. 48.

#### $Cat.3(fig.2):$

Origin: Delos, Greece; Excavations (found in the southern part of the Agora of Theophrastos)

Dimensions: L.: 11.90; B.: 9.10

Clay and slip: Pinkish clay; brown slip.

Description: Mouldmade lamp, intact except for the end of the nozzle and a small part of the floral ornament. The filling-hole, with a stainer with five holes, is on the top of the head.

Place of manufacture: Attic production according to the clav.

Proposed dating: Second half of the second century BC

Bibliography: Deonna 1909: 168 and pl. II, 4; Bruneau 1965, n. 4771, p. 153; pl. 36.

#### Cat. 4:

Origin: Delos, Greece; Excavations

Dimensions: L. (max.): 4.80

Clay and slip: Pinkish-beige clay, orange-brown slip.

Description: Mouldmade lamp, very fragmentary: only a part of the forehead is preserved.

Place of manufacture: Attic production according to the clav.

Proposed dating: Second half of the second century BC Bibliography: Bruneau 1965, n. 4772, p. 153; pl. 36

### Cat. 5:

Origin: Delos, Greece; Excavations (found in the Aphrodision)

Dimensions: L. (max.): 4.60

Clay and slip: Grey clay, black slip.

Description: Mouldmade lamp, very fragmentary: only a part of the forehead is preserved.

Place of manufacture: Attic production according to the clay.

Proposed dating: Second half of the second century BC Bibliography: Bruneau 1965, n. 4773, p. 153; pl. 36.

### Cat. 6:

Origin: Delos, Greece; Excavations

Dimensions: L. (max): 8.20; H. (max.): 7.00

Clay and slip: Grey clay, black sometimes greenish slip, only partly preserved.

Description: Mouldmade lamp, very fragmentary: only a part of the forehead and one horn are preserved. The filling-hole, with a stainer, is on the top of the head.

Place of manufacture: Attic production according to the clav.

Proposed dating: Second half of the second century BC Bibliography: Bruneau 1965, n. 4774, p. 153; pl. 36.

## Type II:

Late Attic productions: I<sup>st</sup> century BC to I<sup>st</sup> century AD.

Description: Type II bullhead lamps are moulded lamps with very realistic details, but poorer decoration than the type I lamps. They are large, generally about 13 cm. long and are characterised by a triangular shape, ending with a small rounded nozzle projecting from the bull's mouth.

Their decoration starts with a raised palmette between the two horns (in some exemplars replaced by the moulded, pierced, ring-handle), below this, in the centre of the forehead, is the large filling-hole with a moulded edge. Stylised locks of hair occupy almost all the forehead all around the filling-hole. Then, the large muzzle is rendered without any decoration, and ends with the two nostrils.

On each side of the lamp, the ear is rendered under the horn.

The flat base is generally raised or defined by a ring foot.

Dating and production centres: the type II lamps are a later and simplified variant of type I lamps and should be considered as an Attic production. They are difficult to date precisely, as none of the exemplars belonging to this type come from a chronologically precise excavation context. Nevertheless, we can suggest, following what has already been noted about the presence of the raised palmette (Bruneau 1965: 153) or by observing the moulded ring-handle (as well as the nozzle of our cat. n. 9, very near to some late" Ephesian" lamps), that a dating extending from the late I<sup>st</sup> century BC to the I<sup>st</sup> century AD should fit this type, obviously waiting for the publication of exemplars recently found in excavations.

Cat. 7:

Origin: Delos, Greece; Excavations (found in the House of the Trident)

Dimensions: L.: 10.20; B.: 7.00

Clay and slip: Brick-red clay, Grevish slip with mica inclusions.

Description: Mouldmade lamp, intact except for the end of the nozzle. The large filling-hole, with a moulded edge, in the centre of the forehead, under a large, raised palmette acting as a handle.

Place of manufacture: Attic production?

Proposed dating: First century BC to first century AD Bibliography: Bruneau 1965, n. 4775, p. 153; pl. 36.

# **Cat. 8:**

Origin: Delos, Greece; Excavations

Dimensions: L.: 10.70; B.: 7.70

Clay and slip: Grey-yellowish clay, black slip only partly preserved.

Description: Mouldmade lamp, intact except for the end of the nozzle. The large filling-hole, with a moulded edge, in the centre of the forehead. A moulded, pierced handle is situated at the rear.

Place of manufacture: Attic production?

Proposed dating: First century BC to first century AD Bibliography: Bruneau 1965, n. 4776, p. 153; pl. 36.

#### Cat. 9:

Origin: Magnesia (Museum collection: Rijksmuseum, Leiden, The Netherlands) (Inv. not indicated)

Dimensions: L.: 11.00

Clay and slip: not indicated.

Description: Mouldmade lamp, intact except for the handle, broken and the handle-ornament, now lost. The filling-hole is pierced through the forehead, in a concave moulded edge; the large, triangular nozzle projects from the mouth of the animal.

Place of manufacture: Attica (?)

Proposed dating: Second half of the Ist to IInd century AD Bibliography: Brants 1913, n. 450, p. 30, pl. 4

### Type III:

# Egyptian productions: I<sup>st</sup> century BC to I<sup>st</sup> century AD.

Description: Type III bullhead lamps are moulded lamps, with poorer decoration than type I lamps, where the absence of realism gives place to a much more stylised rendering, in which any rich ornament has disappeared. except, sometimes, the harnessing or a simple frontal fillet. They are generally about 8 cm. long.

They are characterised by a broad triangular shape, ending with a large oval nozzle projecting from the bull's mouth. The main details of these lamps are the two large curved horns, raised above the head.

The filling-hole, with a moulded edge, is in the centre of the forehead. Horns and ears are rendered without details and, on the forehead, numerous small-incised points represent the hair. A very important place is given to the eyes, they are very accurately treated and are no longer situated on each side of the lamp but in an almost frontal position, dominating the large muzzle, rendered with two or three wrinkles, and ending with the two nostrils.

In some exemplars the filling-hole between the horns is preceded by a larger hole, also with a moulded edge, interpreted as a thumb-grip (Bailey 1975: 278); in others, by the beginning of a large, moulded, pierced handle decorated with three grooves.

The flat base is generally raised, pointed-oval in shape.

Dating and production centres: Sometimes wrongly considered as the first bullhead shaped clay lamps (Szentleleky 1969: 73), the earliest Egyptian productions seem to appear only in the I<sup>st</sup> century BC.

As we have seen in the analysis of their shape and decoration, these lamps are far from the original bronze prototypes, and, moreover, seem to have no relation with the Type I and II Pergamene and Attic productions. Thus we should consider them as original Egyptian productions, specifically made for the local market.

They are also difficult to date precisely, as none of the exemplars belonging to this type comes from a chronologically precise excavation context. Nevertheless, by observing their characteristics, we can suggest that a dating extending from the late I<sup>st</sup> century BC to the I<sup>st</sup> century AD should fit this type, obviously waiting for the publication of exemplars recently found in excavations.

## Cat. 10 (fig.3):

Origin: Egypt (?) (Museum collection: British Museum, London, United Kingdom)

 $(Inv, n.: 1963.7-15.2)$ 

Dimensions: L.: 8.0; B.: 4.70

Clay and slip: Brown, micaceous clay, with a few white grits; red slip except under the base.

Description: Mouldmade lamp, intact. The filling-hole, with a moulded edge, is in the centre of the forehead. Behind the filling-hole, between the horns, is a larger hole, probably a thumb-grip. Projecting from the bull's muzzle is an oval nozzle, with a flat rim round the wick-hole. The lamp stands on a raised base, pointed-oval in shape and flat below.

Place of manufacture: Egypt.

Proposed dating: 1st century BC

Bibliography: Bailey 1975, n. Q 607; p. 278; pl. 114.

#### Cat. 11:

Origin: Alexandria (Museum collection: Archäologisches Institut der Universität Tübingen, Tübingen, Germany)  $(Inv. n.: Sch. 5150/25)$ 

Dimensions: L.: 6.20; B.: 4.80; H.: 3.10

Clay and slip: Black-brown clay with white inclusions, no slip.

Description: Mouldmade lamp, intact except for the end of the nozzle. The filling-hole, with a moulded edge, is in the centre of the forehead. Behind the filling-hole, between the horns, is a larger hole, probably a thumb-grip. Projecting from the bull's muzzle is an oval nozzle, with a flat rim round the wick-hole. The lamp stands on a raised base, pointed-oval in shape and flat below.

Place of manufacture: Egypt. Proposed dating: First century BC Bibliography: Cahn-Klaiber 1977, n. 153, pp. 177-178, 332; pl. 13.

### Cat. 12:

Origin: Unknown (Museum collection: Akademisches Kunstmuseum der Universität Bonn, Bonn, Germany) (Inv. n.: 2183)

Dimensions: L.: 4.20; B.: 4.90; H.: 2.00

Clay and slip: Red-brown clay, brick-red slip.

Description: Mouldmade lamp, intact except for the handle, now lost. The filling-hole, with a moulded edge, is in the centre of the forehead. A Lotus flower is represented on the forehead.

Place of manufacture: Egypt.

Proposed dating: First to second century AD

Bibliography: Hübinger 1993, n. 326, p. 158; pl. 38.

#### Cat. 13:

Origin: Unknown (Museum collection: Institute of Archaeology, Hebrew University, Jerusalem, Israel; from Shloessinger collection) (lnv. n.; 6188)

Dimensions: L.: 8,00; H.: 5.00

Clav and slip: Brown clay, white slip.

Description: Mouldmade lamp, intact except for the handle, partly broken. The filling-hole, with a moulded edge, is in the centre of the forehead. Raised triangular base. A double-grooved, pierced, moulded ring-handle is situated at the rear.

Place of manufacture: probably Egypt.

Proposed dating: First to second century AD

Bibliography: Rosenthal, Sivan 1978, n. 606, p. 147.

### Cat. 14:

Origin: Alexandria (Museum collection: Musée Gréco-Romain, Alexandria, Egypt) (Inv. n.: not indicated) Dimensions: not indicated.

Clay and slip: not indicated.

Description: Mouldmade lamp, intact except for the end of the nozzle. The filling-hole, with a moulded edge, is in the centre of the forehead.

Place of manufacture: Egypt.

Proposed dating: First century AD

Bibliography: Joly 1995: 331-332 and pl. LIII, 5.

#### Type IV:

First Italian prototypes: I<sup>st</sup> century BC.

Description: Type IV bullhead lamps are moulded lamps, with very similar shape and characteristics as the type II Attic productions. Their size is variable, from about 8 cm. to over 16 cm. long.

They are characterised by a triangular shape, ending with a large rounded trumpet shaped nozzle projecting from the bull's mouth.

The decoration is very carefully and realistically treated,

with the hairs occupying all the top of the head and surrounding the filling-hole. The rest of the decoration consists of numerous wrinkles on the forehead and on the muzzle which ends with two very large nostrils, and giving the lamp a very lively aspect, accentuated by the indication of the lower jaw teeth.

On each side of the lamp, the ear is rendered under the horn

A moulded, vertical handle is situated at the back.

The flat base is generally raised or defined by a ring foot.

Dating and production centres: This very rare type of lamp seems to have been produced in Italy at the beginning of the first century BC.

#### Cat. 15 (fig.4):

Origin: Italy (?) (Museum collection: British Museum, London, United Kingdom)

(Inv. n.: 1926.2-16.39)

Dimensions: L.: 16.70; B.: 10.90

Clay and slip: Brown clay, containing mica, with a grey core. An orange-coloured slip is applied over all, varying in the intensity of its colour.

Description: Mouldmade lamp, intact except for a small part of the forehead and the vertical handle, now lost. The filling-hole is pierced through the forehead and the trumpet mouth of the nozzle projects from the mouth of the animal: the teeth of the lower jaw are indicated. The lamp stands on a flat base of pointed oval shape.

Place of manufacture: Italy.

Proposed dating: Second half of the second century or first half of the first century BC

Bibliography: Bailey 1975, n. O 705, pp. 334; pl. 130.

### Type V:

# "Big horns" Italian productions: I" century AD.

Description: Type V bullhead lamps are moulded lamps with rich details. Their size is variable, from about 8 cm, to over 16 cm. long.

They are characterised by a triangular shape ending with a large rounded trumpet shaped nozzle, and with the wickhole surrounded by a flat rim projecting from the bull's mouth. The main details of these lamps are the two curved horns, raised high above the head.

The filling-hole, with a moulded edge, is in the centre of the forehead. The horns are decorated with numerous incisions. In many of these lamps, the ceramists have paid special attention to the rich harnessing, starting from the horns, occupying the main part of the forehead, (the hair is treated in a very discrete way), and ending on the muzzle. A very important place is given to the eyes and the shaggy eyebrows, very accurately treated, dominating the large prominent muzzle, rendered with two or three wrinkles,

and ending with the two nostrils.

A large moulded, pierced, ring-handle decorated with three grooves is almost always situated at the back.

The flat, almost circular base is raised or defined by a base-ring.

Dating and production centres: The lamps of this type have been produced in Italy during the first century AD. Their characteristics may suggest an amalgam of the general shape of the late type II Attic lamps (through the type IV Italian prototypes, from which they adopt the nozzle) and the decoration of the type III Egyptian lamps, where the large curved raised horns and the harnessing represented the essential points of interest.

The last productions (cat. n. 16 and 17) indicate the transition towards type VI: the horns begin to be smaller and the details are simplified: the harnessing disappears and is replaced by a rich representation of the hair.

#### Cat. 16:

Origin: Rome, Viminale (Museum collection: Antiquarium Comunale, Rome, Italy)

 $(Inv. n.: 5136)$ 

Dimensions: L.: 18.00; B.: 11.00; H.: 6.60

Clay and slip: not described.

Description: Mouldmade lamp, intact except for the horns and the vertical handle, now lost. The filling-hole is pierced through the forehead and the trumpet mouth of the nozzle projects from the mouth of the animal.

Place of manufacture: Italy.

Proposed dating: First century AD

Bibliography: Mercando 1962, n. 12, p. 40; pl. 15:2 (The author mentions five other exemplars preserved in the same museum (nn.  $7 - 11$ ), but without providing any indication or illustration).

# Cat. 17:

Origin: Saliceta S. Giuliano, Modena, Italy; Excavations Dimensions: L.: 8.80; B.: 8.00; H.: 4.50

Clay and slip: not described.

Description: Mouldmade lamp, intact except for the end of the nozzle, a part of the right horn and the vertical handle, now lost. The filling-hole is pierced through the forehead and the trumpet mouth of the nozzle projects from the mouth of the animal.

Place of manufacture: Italy.

Proposed dating: First century AD

Bibliography: Forte 1988: 108 and fig. 72:8, p. 106 and fig. 78, p. 111.

# Cat. 18 (fig.5):

Origin: Unknown (Italy?) (Museum collection: Civico Museo Archeologico, Milano, Italy) (Inv. n.: A 2097) Dimensions: L.: 5.50; B.: 3.70

Clay and slip: Light brown clay, red-brown slip.

Description: Mouldmade lamp, very damaged: horns, handle and nozzle are now lost. The filling-hole is pierced through the forehead. Place of manufacture: Italy. Proposed dating: First century AD Bibliography: Sapelli 1979, n. 340, p. 145; pl. 39.

#### Cat.  $19$  (fig. 6):

Origin: Italy (Rome?) (Museum collection: British Museum, London, United Kingdom) (Inv. n.: 1991.6-24.1) Dimensions: L.: 18.00; B.: 10.40

Clay and slip: Grey clay, black slip.

Description: Mouldmade lamp, intact. The filling-hole is pierced through the forehead and the trumpet mouth of the nozzle projects from the mouth of the animal. The lamp stands on an almost circular base-ring, within which is an incuse letter N decorated with small impressed circles. Place of manufacture: Italy.

Proposed dating: Ist century AD

Bibliography: Bailey 1996, n. Q 732bis, p. 128; pl. 168, 178 (the author proposes a dating around the second half of the first century BC).

### Cat. 20 (fig. 7,8):

Origin: Italy (?) (Museum collection: Museum für Vorund Frühgeschichte - Archäologisches Museum, Frankfurt, Germany) (Inv. n.; x 18479)

Dimensions: L.: 9.20; B.: 5.20; H.: 2.20

Clay and slip: Light red clay, no slip.

Description: Mouldmade lamp, intact. The filling-hole is pierced through the forehead and the trumpet mouth of the nozzle projects from the mouth of the animal. A moulded, pierced, ring handle is situated at the rear, under a plastic handle-ornament in shape of lunar crescent.

Place of manufacture: probably Italy.

Proposed dating: Second half of the Ist to IInd century AD Bibliography: Schäfer, Marczoch 1990, n. 70, p. 64.

# **Type VI:**

# "Standard" Italian productions: I<sup>st</sup> to  $\Pi^{nd}$  century AD.

Description: Type VI bullhead lamps are moulded lamps, with few details, attention being drawn to the hairs of the animal. Their size is very variable, from about 10 cm. to over 20 cm. long.

They are characterised by a less triangular and more compact shape than the preceding types, and by the almost imperative presence of a moulded, pierced ring-handle at their back above which is large moulded handle-ornament, often in lunar crescent shape.

The filling-hole is always situated in the centre of the forehead, surrounded by the hairs of the animal, rendered in relief. The horns and the ears are almost united, and the horns are often very small, not much larger than the ears themselves. The eyes and the shaggy eyebrows are very accurately treated with small incisions. The large prominent muzzle, rendered with two or three wrinkles, ends with the two nostrils and dominates the nozzle.

There are two main nozzle shapes in this type of lamps: single, round nozzles and double, round nozzles, generally very short in respect to the size of the lamp and with smaller wick-holes than in all the preceding types.

The bases are generally flat, in a broad oval or triangular shape, often defined by a groove.

We can notice, throughout the examples proposed here, the accurateness of details in the lamps we should consider as 'first generations' and some later, much less accurate exemplars.

Dating and production centres: The lamps of this type the main part of the bullhead lamps found and published till now) have been produced in Italy from the middle of the first century to the end of the second century AD. Their simpler shape and details have certainly permitted a less expensive and consequently more intensive production, and have also ensured more solidity than the other types.

The different locations of findings, as well as the differences of clay and slip between the exemplars found, also suggest a wide dissemination of these lamps not only on the Italian market, but also abroad, where they were sometimes also produced, as we can observe by the presence of some African, Gaulish and German copies.

A. Single-nozzled lamp with plain semi-circular nozzle:

This variation is very rare, and is witnessed only by the magnificent exemplar preserved in the British Museum, and maybe by the two fragments found in Cosa, if we accept the reconstructive drawing proposed by the authors.

# Cat. 21 (fig.9):

Origin: Italy (?) (Museum collection: British Museum, London, United Kingdom) (Inv. n.: 1840.12-15.42)

Dimensions: L.: 20.30; B.: 12.30; H.: 9.1

Clav and slip: Orange clay, orange-brown slip.

Description: Mouldmade lamp, intact. The filling-hole is pierced through the forehead, situated in the centre of a rosette; the plain semi-circular nozzle projects from the mouth of the animal.

At the rear is situated a pierced handle, above which is a decorative ornament, elliptical in plan, decorated with a palmette in flat relief. Flat base, broadly oval.

Place of manufacture: Italy.

Proposed dating: Late Tiberian to Antonine. Bibliography: Bailey 1980, n. Q 1140, p. 258 - 259; pl. 47.

### Cat. 22:

Origin: Cosa, Italy; Excavations (found in the basilica) (Inv. n.: not indicated)

Dimensions: L. (max.): 6.50 and 6.00

Clay and slip: Light buff clay, brown slip.

Description: Mouldmade lamp, very fragmentary. Only two fragments of the forehead are preserved, showing the eyes and a part of the large filling-hole, with a moulded edge.

Place of manufacture: Italy.

Proposed dating: The context is dated 50-100 AD Bibliography: Fitch & Goldman 1994, n. 985, fig. 103.

B. Single-nozzled lamp with plain heart-shaped nozzle:

This variation is very rare, and is witnessed only by the magnificent exemplar preserved in the Musée d'Histoire de Marseille. Such nozzles are very common on round lamps of Loeschcke type VIII (Loeschcke nozzle-form H)

Cat. 23 (fig.10):

Origin: Marseille, found in the Roman harbour (Museum collection: Musée d'Histoire de Marseille, Marseille, France) (Inv. n.: 83.7.38)

Dimensions: L.: 15.00; B.: 6.00

Clay and slip: not indicated.

Description: Mouldmade lamp, intact. The filling-hole is pierced through the forehead, with a moulded edge; the plain heart-shaped nozzle projects from the mouth of the animal. An air-hole is situated between the muzzle and the nozzle.

At the rear is situated a pierced handle, above which is a handle ornament in lunar crescent shape.

Place of manufacture: Italy (?)

Proposed dating: Middle of the Ist to IInd century AD Bibliography: Marseille 1988, n. 631, p. 125.

C. Single-nozzled lamp with large nozzle surrounded by a flat rim:

This variation is the most common among the singlenozzled lamps.

### Cat. 24 (fig.11):

Origin: Unknown (Museum collection: Bibliothèque Nationale, Paris, France) (Inv. n.: 4183)

Dimensions: L.: 13.20; B.: 12.20; H.: 6.20

Clay and slip: beige clay, red slip.

Description: Mouldmade lamp, intact except for the handle and handle-ornament, now lost. The filling-hole is pierced through the forehead, with a moulded edge; the large nozzle projects from the mouth of the animal.

Place of manufacture: Italy (?)

Proposed dating: Second half of the IInd century AD Bibliography: Hellmann 1987, n. 224, p. 59; pl. 26.

### Cat. 25 (fig. 12):

Origin: Unknown (Museum collection: Museo Civico, Biassono, Italy) (Inv. n.: A.99.66.14)

Dimensions: L: 12.98; B.: 10.54; H.: 4.81

Clay and slip: Beige clay; orange-brown slip.

Description: Mouldmade lamp, intact except for the left horn, broken, and the handle and handle-ornament, now lost. The filling-hole is pierced through the forehead, with a moulded edge; the large nozzle (almost heart-shaped) projects from the mouth of the animal. Flat triangular base. Place of manufacture: Italy (?)

# Proposed dating: IInd century AD

Bibliography: Unpublished. Our best thanks to the director Museum, Professor E.A. Arslan, for the kind permission of taking a picture and of publishing this lamp for the first time.

### Cat. 26 (figs. 13, 14):

Origin: Italy (Museum collection: St. Hermitage, Petersburg, Russia) (Inv. n.: 1120)

Dimensions: L.: 8.00; H.: 5.70

Clay and slip: Yellow clay; black slip.

Description: Mouldmade lamp, intact. The filling-hole is pierced through the forehead, with a moulded edge; the large nozzle projects from the mouth of the animal. Flat, almost triangular base. At the rear is situated a pierced handle, above which is a handle ornament in lunar crescent shape.

Place of manufacture: Italy.

Proposed dating: Ist century AD

Bibliography: Waldhauer 1914, n. 502, p. 64, pl. XLVII.

#### Cat. 27:

Origin: Unknown (Museum collection: Museum of Fine Arts, Budapest, Hungary) (Inv. n.: 50.1148)

Dimensions: L.: 13.20; H.: 6.90

Clay and slip: Creamy-yellow clay; streaky red slip.

Description: Mouldmade lamp, intact except for the lower part of the nozzle. The filling-hole is pierced through the forehead, with a moulded edge; the large nozzle projects from the mouth of the animal. Flat, almost triangular base, in the middle of which are inscribed the letters PAR. At the rear is situated a pierced handle, above which is a handle ornament in lunar crescent shape.

Place of manufacture: Italy (?)

Proposed dating: Ist century AD

Bibliography: Szentleleky 1969, n. 86, p. 73.

### Cat. 28 (fig.15):

Origin: Unknown (Museum collection: Museum für Vorund Frühgeschichte - Archäologisches Museum, Frankfurt, Germany) (Inv. n.: 90, 1.2)

Dimensions: L.: 5.70; B.: 3.30; H.: 2.70

Clay and slip: Light brown clay, brown slip.

Description: Mouldmade lamp, intact except for the handle, broken and the handle-ornament, now lost. The filling-hole is pierced through the forehead, with a moulded edge; the large nozzle projects from the mouth of the animal.

Place of manufacture: Italy (?)

Proposed dating: Second half of the Ist to IInd century AD Bibliography: Schäfer, Marczoch 1990, n. 69, p. 63.

# Cat. 29 (fig. 16):

Origin: Unknown (Museum collection: Museo Archeologico al Teatro romano, Verona, Italy) (Inv. n.: 24368)

Dimensions: L.: 9.10; B.: 7.90; H.: 4.30 (B. Crescent :  $6.00$ 

Clay and slip: Light orange clay, orange-brown slip.

Description: Mouldmade lamp, intact except for the nozzle, completely lost, and for the handle and handleornament, partly broken. The filling-hole is pierced through the forehead, with a moulded edge. At the rear is situated a pierced handle, above which is a handle ornament in lunar crescent shape. Flat, triangular base. Place of manufacture: Italy (?)

Proposed dating: Second half of Ist century AD

Bibliography: Larese, Sgreva 1996, n. 266, pp. 173-174.

### Cat. 30 (fig. 17):

Origin: Unknown (Museum collection: Museo Civico Archeologico, Bologna, Italy) (Inv. n.: 6123)

Dimensions: L.: 9.5; B.: 8.00; H.: 5.50

Clay and slip: Ocra clay, red slip.

Description: Mouldmade lamp, intact except for the handle-ornament, now lost. The filling-hole is pierced through the forehead, with a moulded edge; the large nozzle projects from the mouth of the animal. Oval, flat base, with inscribed mark : IVN  $(=$  IVNI?) in irregular letters.

Place of manufacture: Italy (?)

Proposed dating: Ist century AD

Bibliography: Gualandi Genito 1977, n. 509, p. 185; pl. 67.

# Cat. 31:

Origin: Unknown (Museum collection: Museo Biscari, Catania, Italy)

Dimensions: L.: 17.80; B.: 11.50

Clay and slip: Dark clay, slip not described.

Description: Mouldmade lamp, intact except for the nozzle, now lost. The filling-hole is pierced through the forehead, with a moulded edge. At the rear is situated a pierced handle, above which is a handle ornament in lunar crescent shape.

Place of manufacture: Italy (?)

Proposed dating: Ist century AD

Bibliography: Libertini 1930, n. 1483, p. 296 and pl. 130.

# Cat. 32 (fig. 18, 19):

Origin: Unknown (Museum collection: Museum für Vorund Frühgeschichte - Archäologisches Museum, Frankfurt, Germany; from the collection of F. Beyer) (Inv. n.: x 21109)

Dimensions: L.: 12.00

Clay and slip: Red-brown clay, no slip.

Description: Mouldmade lamp, intact except for the nozzle, completely lost, and for the handle and handleornament, partly broken. The filling-hole is pierced through the forehead, with a moulded edge. At the rear is situated a rough, unpierced handle, above which was probably a handle ornament. Flat, raised, almost triangular hase.

Place of manufacture: Italy (?)

Proposed dating: Ist to IInd century AD

Bibliography: Unpublished. Our best thanks to the Museum, and especially to D. Stutzinger, for the kind permission of publishing this lamp for the first time.

### Cat. 33 (fig.20):

Origin: Italy (?) (Museum collection: Kestner-Museum,

Hannover, Germany) (Inv. n.: 1893.17)

Dimensions: L.: 10.20; B.: 8.10; H.: 4.80

Clay and slip: Light red clay; slip has disappeared.

Description: Mouldmade lamp, intact except for the handle, partly broken and the handle-ornament, totally lost. The very large filling-hole is pierced through the forehead, with a moulded edge. At the rear is situated a rough, pierced ring-handle, above which was probably a handle ornament. Flat, raised, almost triangular base.

Place of manufacture: Italy (?)

Proposed dating: Second half of the IInd century AD Bibliography: Mlasowski 1993, n. 409, pp. 418-419.

D. Double-nozzled lamp with large nozzle surrounded by a flat rim:

This category contains the greatest number bull-head lamps.

#### Cat. 34 (fig.21):

Origin: Italy (?) (Museum collection: British Museum, London, United Kingdom) (Inv. n.: 1756.1-1.20)

Dimensions: L.: 13.90; B.: 8.80

Clav and slip: Orange-buff clay, worn orange-red slip

Description: Mouldmade lamp, intact except for the right nozzle, partly broken. The filling-hole is pierced through the forehead, with a moulded edge. The nozzle projects from the bull's muzzle and terminates in two wick-holes, each pierced through adjacent oval flat areas. At the rear is situated a pierced handle, above which is a handle ornament in lunar crescent shape. Broadly triangular flat base.

Place of manufacture: Italy (?)

Proposed dating: Second half of the first century AD Bibliography: Bailey 1980, n. Q 1141, p. 258; pl. 47.

### Cat. 35 (fig.22):

Origin: Italy (?) (Museum collection: British Museum, London, United Kingdom) (Inv. n.: 1945.11-29.1) Dimensions: L.: 14.50; B.: 8.00

Clay and slip: Buff clay, traces of an orange slip.

Description: Mouldmade lamp, intact except for a small part of the handle-ornament. The filling-hole is pierced through the forehead, with a moulded edge. The nozzle projects from the bull's muzzle and terminates in two wick-holes, each pierced through adjacent oval flat areas. At the rear is situated a pierced handle, above which is a handle ornament in lunar crescent shape. Broadly triangular flat base.

Place of manufacture: Italy (?)

Proposed dating: Second half of the first century AD

Bibliography: Bailey 1980, n. Q 1142, pp. 258 - 259; pl. 47.

## Cat. 36 (fig.23):

Origin: Italy (?) (Museum collection: British Museum, London, United Kingdom) (Inv. n.: 1814.7-4.99)

Dimensions: L.: 11.00; B.: 8.00

Clay and slip: Orange-buff clay, traces of an orange-brown

slip.

Description: Mouldmade lamp, intact except for the handle and handle-ornament, now lost. The filling-hole is pierced through the forehead, with a moulded edge. The nozzle projects from the bull's muzzle and terminates in two wick-holes, each pierced through adjacent oval flat areas. At the rear was situated a pierced handle, above which was the handle ornament. Broadly triangular flat base.

Place of manufacture: Italy (?) Proposed dating: Second half of the first century AD

Bibliography: Bailey 1980, n. Q 1143, p. 259; pl. 47.

#### Cat. 37:

Origin: Italy (?) (Museum collection: Musées Royaux d'Art et d'Histoire, Belgium) (Inv. n.: not indicated) Dimensions: not indicated.

Clay and slip: not indicated.

Description: Mouldmade lamp, intact except for the handle and handle-ornament, now lost. The filling-hole is pierced through the forehead, with a moulded edge. The nozzle projects from the bull's muzzle and terminates in two wick-holes, each pierced through adjacent oval flat areas. At the rear was situated a pierced handle, above which was the handle ornament. Broadly triangular flat base.

Place of manufacture: Italy (?)

Proposed dating: First century AD

Bibliography: Skinkel-Taupin 1980, n. 7a, p. 8.

#### Cat. 38 (fig. 24):

Origin: Italy (?) (Museum collection: Kestner-Museum, Hannover, Germany) (Inv. n.: 1935.200.892)

Dimensions: L.: 9.40; B.: 6.70; H.: 3.70

Clay and slip: Light beige clay; rests of dark slip.

Description: Mouldmade lamp, intact except for the handle and handle-ornament, now lost, and for the right nozzle, partly broken. The filling-hole is pierced through the forehead, with a moulded edge. The nozzle projects from the bull's muzzle and terminates in two wick-holes, each pierced through adjacent oval flat areas. At the rear was situated a pierced handle, above which was the handle ornament. Broadly triangular flat base.

Place of manufacture: Italy (?)

Proposed dating: Second half of the first century AD Bibliography: Mlasowski 1993, n. 410, pp. 420-421.

#### Cat. 39:

Origin: Unknown (Museum collection: Museum of Fine Arts, Budapest, Hungary) (Inv. n.: 50.1149)

Dimensions: L.: 7.40; H.: 6.10

Clay and slip: Greyish-yellow clay, brown slip.

Description: Mouldmade lamp, intact except for the nozzles, completely lost, and for the handle and handleornament, partly broken. The filling-hole is pierced through the forehead, with a moulded edge. At the rear is situated a pierced handle, above which is a handle ornament in lunar crescent shape. Flat, triangular base, defined by a groove.

Place of manufacture: Italy (?)

Proposed dating: Second half of Ist century AD

Bibliography: Szentleleky 1969, n. 87, p. 73.

### Cat. 40:

Origin: Limoges, France; Excavations of a urban domus in the Rue du Chaudron

Dimensions: not indicated.

Clay and slip: not indicated.

Description: Mouldmade lamp, intact except for the nozzles, almost completely lost. The filling-hole is pierced through the forehead, with a moulded edge. The nozzle projects from the bull's muzzle and terminated in two wick-holes, now lost. At the rear is situated a pierced handle, above which is a handle ornament in lunar crescent shape.

Place of manufacture: Italy (?)

Proposed dating: First century AD

Bibliography: A.A.V.V., Informations archéologiques, Circonscription de Poitiers, in Gallia XXIII (1965), p. 383 and fig. 54, p. 385

### Cat. 41 (fig.25):

Origin: Unknown (Museum collection: Museo Archeologico, Genova-Pegli, Italy) (Inv. n.: 1192)

Dimensions: L.: 21.00; B.: 11.5; H.: 7.50

Clay and slip: Light beige clay, red-brown slip.

Description: Mouldmade lamp, intact. The filling-hole is pierced through the forehead, with a moulded edge. The nozzle projects from the bull's muzzle and terminates in two wick-holes, each pierced through adjacent oval flat areas. At the rear is situated a pierced handle, above which is a handle ornament in lunar crescent shape.

Place of manufacture: Italy (?)

Proposed dating: Second half of the Ist century AD

Bibliography: Pastorino 1989, n. 14, p. 136 and fig. 4, p. 135.

Cat. 42 (fig.26):

Origin: Unknown (?) (Museum collection: Museo Civico, Biassono, Italy) (Inv. n.: A.99.65.4)

Dimensions: L: 22.50 (with handle 26.00); B.: 18.50; H.: 11.2 (with handle 15.4)

Clay and slip: Light beige clay; dark orange-brown slip.

Description: Mouldmade lamp, intact except for the left horn and the handle, broken and reconstructed. The fillinghole is pierced through the forehead, with a moulded edge. The nozzle projects from the bull's muzzle and terminates in two wick-holes, each pierced through adjacent oval flat areas. At the rear was situated a pierced handle, and probably a handle-ornament (visible handle is a modern reconstruction). Broadly triangular flat base.

Place of manufacture: Italy (?)

Proposed dating: First century AD

Bibliography: Unpublished. Our best thanks to the director Museum, Professor E.A. Arslan, for the kind permission of taking a picture and of publishing this lamp for the first time.

### Cat. 43:

Origin: Unknown (Museum collection: National Museum, Prague, Czech Republic) (Inv. n.: P. 1812)

Dimensions: L.: 4.60; B.: 4.90; H.: 2.40 (H. with handle:  $3.90)$ 

Clay and slip: Light brown clay, red slip.

Description: Mouldmade lamp, intact except for the nozzles, completely lost. The filling-hole is pierced through the forehead, with a moulded edge. At the rear is situated a pierced handle, above which is a handle ornament in lunar crescent shape. Flat, triangular base. Place of manufacture: Italy (?)

Proposed dating: First century AD

Bibliography: Haken 1958, n. 86, p. 80-81 and pl. 12.

### Cat. 44 (fig. 27):

Origin: Unknown (Museum collection: Kestner-Museum, Hannover, Germany) (Inv. n.: 1250) Dimensions: L. (max.): 8.70; B. (max.): 7.50

Clay and slip: Yellow-grey clay; red-brown slip.

Description: Mouldmade lamp, very damaged: only a part of the head subsists. The filling-hole is pierced through the

forehead, with a moulded edge. Place of manufacture: Italy (?)

Proposed dating: Second half of Ist century AD

Bibliography: Mlasowski 1993, n. 412, pp. 420-421.

#### Cat. 45 (fig. 28):

Origin: Augst, Insula 31 (Museum collection: Römermuseum, Augst, Switzerland) (Inv. n.: 63.7790)

Dimensions: L. (max.): 6.4

Clay and slip: Yellowish clay, no description of slip.

Description: Mouldmade lamp, very damaged: only a part of the head and the beginning of the handle-ornament subsists. The filling-hole is pierced through the forehead, with a moulded edge. A lunar crescent handle-ornament was situated at the rear.

Place of manufacture: Italy (?)

Proposed dating: Ist to IInd century AD

Bibliography: Leibundgut 1977, n. 936, p. 51 and 292; pl. 14.

E. Provincial productions:

A Few lamps, all single-nozzled, can be classified in this category, one from Africa, one from Gaul and some from Germany (for these last, see Moehring 1988: 274, note 4).

#### Cat. 46 (fig. 29):

Origin: Carthage, Tunisia (Museum collection: British Museum, London, United Kingdom) (Inv. n.:1857.12-18.168.)

Dimensions: L.: 13.30; B.: 7.30; H.: 5.60

Clay and slip: Grey clay, with traces of mica in small particles; a very worn dark grey slip is applied over all.

Description: Mouldmade lamp, intact except for the nozzle and part of the handle, now lost. The filling-hole is pierced through the forehead, surrounded by a plain rim. Oval base ring. A grooved, vertical ring handle was applied to the rear.

#### Place of manufacture: Africa (?)

Proposed dating: Second half of the Ist to IInd century AD Bibliography: Bailey 1975, n. Q 626, p.289; pl. 118 (the author suggested a probable dating on the Ist century BC).

# Cat. 47 (fig. 30):

Origin: Gaul (?) (Museum collection: British Museum,

London, United Kingdom) (Inv. n.: 1885.4-18.4.)

Dimensions: L.: 9.20; B.: 4.80; H.: 4.60

Clay and slip: Orange, micaceous clay; red slip.

Description: Mouldmade lamp, intact except for the handle, now lost. The filling-hole is pierced through the forehead. The lamp stands on three stubby feet, and is signed []TIBERI.

Place of manufacture: Africa (?)

Proposed dating: IInd century AD

Bibliography: Bailey 1988, n. Q 1580, p. 165; pl. 5, fig. 129; for the signature: p. 101 and fig. 130, p. 126.

### **Cat. 48:**

Origin: Germany (Museum collection: Germanischen Nationalmuseum, Nürnberg, Germany) (Inv. n.: R 317)

Dimensions: L.: 11.50; B.: 6.50; H.: 7.40 Clay and slip: Red clay; red-brown slip.

Description: Mouldmade lamp, intact except for the handle, now lost, and the horns, damaged. The filling-hole

is pierced through the forehead.

**Place of manufacture: Germany** 

Proposed dating: middle of the IInd century AD **Bibliography: Moehring 1988** 

# **Type VII:** Early Northern Pontic productions: I<sup>st</sup> century AD.

**Description:** Type VII bullhead lamps are moulded lamps with very realistic details. They are about 8 cm. long.

They are characterised by an oval and elongated shape. The filling-hole is in the middle of a concave undecorated zone, defined by a raised rim, and situated in the middle of the top of the head, itself surrounded by the hair of the animal, rendered in relief and falling to the forehead. Horns and ears are carefully treated in relief, as well as the eves, situated on the sides of the lamp.

The large prominent muzzle rendered without wrinkles, ends with the two nostrils that dominate the large rounded nozzle. The careful rendering of the mouth all around the nozzle and, beneath it, of the lower jaw, give the lamp a very lively aspect

A raised, moulded handle or a grooved, moulded ringhandle is situated at the back.

The raised bases are generally flat and almond-shaped.

We can notice, throughout the few examples proposed here, the accurateness of details in the lamps we should consider as 'first generations' and a later, much less accurate exemplar.

Dating and production centres: This type of lamps has been produced in the Northern Pontic area during the first century AD.

The nozzle, the details of the lower jaw, and the important place played by the hair remind us of the first type IV Italian prototypes.

This fact is of the utmost interest, because we can thus actually ask whether there has been a direct link between these two groups through commercial exchanges or, a possibly more reasonable suggestion, that both the first Pontic and the first Italian productions followed a similar evolution starting from the same Attic production prototypes.

### Cat. 49 (fig. 31):

Origin: Kertch (Museum collection: Hermitage, St. Petersburg, Russia) (Inv. n.: 1859.7)

Dimensions: L.: 6.50; H.: 3.30

Clay and slip: Grey-black clay; no slip.

Description: Mouldmade lamp, intact except for the handle and part of the nozzle, now lost. The filling-hole is pierced through the forehead, with a moulded edge. The base is raised and almond-shaped.

Place of manufacture: Northern Pontic area.

Proposed dating: Ist century AD

Bibliography: Waldhauer 1914, n. 512, p. 65, pl. XLVIII.

#### Cat. 50 (fig. 32):

Origin: (Museum collection: State Historical Museum, Moscow, Russia) (Inv. n.:)

Dimensions: L.:; H.:

Clay and slip:

Description: Mouldmade lamp, intact except for the handle and part of the nozzle, now lost. The filling-hole is pierced through the forehead, with a moulded edge. The base is raised and almond-shaped.

Place of manufacture: Northern Pontic area.

Proposed dating: Ist century AD

Bibliography: Unpublished.

### **Cat. 51:**

Origin: Kertch (Museum collection: Hermitage, St. Petersburg, Russia) (Inv. n.: 28)

Dimensions: L.: 8.70; H.: 4.50

Clay and slip: Grey clay; no slip.

Description: Mouldmade lamp, intact except for the left horn, broken. The filling-hole is pierced through the forehead, in a moulded concave edge. The base is raised and almond-shaped. A pentagonal, raised, moulded handle is situated at the rear.

Place of manufacture: Northern Pontic area.

Proposed dating: Ist century AD

Bibliography: Waldhauer 1914, n. 508, p. 64, pl. XLVIII

### **Type VIII:**

Late Northern Pontic productions: I<sup>st</sup> to II<sup>nd</sup> century AD.

**Description:** Type VIII bullhead lamps are moulded lamps with few details. They are rather small, about 5 cm. long.

They are characterised by an ovoid compact shape, where the filling-hole is situated in the middle of a concave undecorated zone that occupies the main part of the bull's head, rendered in a very globular way, from which only the two small raised horns are prominent. The ears are very badly indicated. The rest of the head is decorated with numerous incisions rendering the hair.

The eyes also occupy an important place, often in low relief, and looking frontally towards the nozzle.

The large prominent muzzle, rendered with two or three wrinkles, ends with the two nostrils, from which starts the small round nozzle. They constitute the upper edge of the wick-hole.

A small semi-oval, raised, moulded handle or, in some exemplars, a grooved ring-handle is often added at the back, after the withdrawal from the mould.

The bases are generally flat and almond-shaped.

Dating and production centres: The lamps of this type were produced in the Northern Pontic area from the first to the second century AD. They can be seen as a degeneration of the early type, both in respect to the much more simplified shape as well as for the much poorer quality of the exemplars.

Cat. 52 (fig. 33):

Origin: Kertch (Museum collection: Hermitage, St. Petersburg, Russia) (Inv. n.: 1864.41)

Dimensions: L.: 5.50; H.: 3.30

Clay and slip: Grey-black clay; no slip.

Description: Mouldmade lamp, intact. The filling-hole is pierced through the forehead, in a large concave zone. The base is raised and almond-shaped. A grooved ring-handle is applied at the rear.

Place of manufacture: Northern Pontic area.

Proposed dating: Ist to IInd century AD

Bibliography: Waldhauer 1914, n. 510, p. 65, pl. XLVIII.

#### Cat. 53:

Origin: Kertch (Museum collection: Hermitage, St. Petersburg, Russia) (Inv. n.: 1896, N° 3) Dimensions: L.: 5.10; H.: 3.40

Clay and slip: Grey-black clay; no slip.

Description: Mouldmade lamp, damaged: handle and nozzle are lost. The filling-hole is pierced through the forehead, in a large concave zone. The base is raised and almond-shaped.

Place of manufacture: Northern Pontic area.

Proposed dating: Ist to IInd century AD

Bibliography: Waldhauer 1914, n. 511, p. 65, pl. XLVIII.

#### Cat. 54:

Origin: Kertch (?) (Museum collection: National Museum, Warsaw, Poland) (Inv. n.: 138226) Dimensions: L.: 6.00; B.: 4.20; H.: 3.00 Clay and slip: Grey-black clay; no slip.

Description: Mouldmade lamp, intact except for the handle , now lost. The filling-hole is pierced through the forehead, in a large concave zone. The base is raised and almondshaped.

Place of manufacture: Northern Pontic area. Proposed dating: Ist to IInd century AD

Bibliography: Bernhard 1955, n. 556, p. 378; pl. 156.

### Cat. 55:

Origin: Unknown (Museum collection: Institute of Archaeology, Hebrew University, Jerusalem, Israel; from Shloessinger collection) (Inv. n.: 6212)

Dimensions: L.: 7.40; H.: 3.30

Clay and slip: Brown clay; no slip.

Description: Mouldmade lamp, intact except for the left horn, broken. The filling-hole is pierced through the forehead, in a moulded concave edge. The base is raised and almond-shaped. A moulded, grooved, pierced ringhandle is situated at the rear.

Place of manufacture: probably Northern Pontic area. Proposed dating: Ist to IInd century AD

Bibliography: Rosenthal, Sivan 1978, n. 607, p. 147.

Unclassifiable lamps

Four exemplars had to be set in this section, three of them being probable fakes, and the last being because of its shape.

Cat. 56 (fig. 34):

Origin: Unknown (Museum collection: British Museum, London, United Kingdom) (Inv. n.: 1963.7-15.59) Dimensions: L.: 7.50; B.: 4.50

Clay and slip: Brown clay, dark brown paint.

Description: Mouldmade lamp, intact. The filling-hole is pierced through the forehead, surrounded by a rim. Subtriangular base-ring. Pierced handle with lunar crescent handle-ornament.

Place of manufacture: Naples.

Proposed dating: modern forgery.

Bibliography: Bailey 1988, n. Q 3418, p. 435; pl. 134.

Cat. 57 (figs. 35, 36):

Origin: Novocherkask, South Russia (?) (Museum collection: Hermitage, St. Petersburg, Russia; from Popoff collection) (Inv. n.: 9098)

Dimensions: L.: 8.70; H.: 3.80

Clay and slip: Grey clay; black slip.

Description: Mouldmade lamp, intact except for the right ear, now lost. The filling-hole is pierced through the forehead, and surrounded by a high rim in shape of a crown. Highly raised, curved horns.Ears and eyes in high relief. Large, round, widely open nozzle. Almond-shaped raised base. Triple-grooved, pierced, moulded ring-handle. Place of manufacture: unknown.

Proposed dating: modern forgery.

Bibliography: Waldhauer 1914, n. 509, p. 65, pl. XLVIII (the author considers it as authentic).

### Cat. 58:

Origin: Hungary (?) (Museum collection: Römisch-Germanisches Zentralmuseum, Mainz, Germany) (Inv. n.:  $0.17593$ 

Dimensions: L.: 4.70; B.: 3.00; H.: 1.50

Clay and slip: No description of clay, red slip.

Description: Mouldmade miniature lamp, intact. The illing-hole is pierced through the forehead. Eyes in relief. Small, round nozzle. Circular raised base, defined by a groove. Grooved, pierced, moulded ring-handle. The head looks more like a bull's skull than like a bull's head.

Place of manufacture: unknown.

Proposed dating: modern forgery.

Bibliography: Menzel 1954, n. 510, p. 77; pl. 62:2.

### Cat. 59:

Origin: Unknown (Museum collection: Institute of Archaeology, Hebrew University, Jerusalem, Israel; from Schloessinger collection) (Inv. n.: O. 6219)

Dimensions: L.: 9.50; H.: 11.50

Clay and slip: Brown clay, white slip.

Description: Mouldmade plastic lamp, in shape of a bull's head and chest, that stands on a half-round flat base, from which project two nozzles. The top of the head is broken. The large, triangular filling-hole is pierced in the plain bach of the animal.

Place of manufacture: unknown, maybe Egypt.

Proposed dating: Ist or Iind century AD

Bibliography: Rosenthal & Sivan 1978, n. 606, p. 147.

**Bronze** lamps

Even if these lamps are not the subject of this article, we propose here the two exemplars mentioned before in the text.

Cat. 60 (fig. 37):

Origin: Istanbul (?) (Museum collection: Bibliothèque Nationale, Paris, France; from the Froehner collection)  $(Inv. n.: 733)$ 

Dimensions: L.: 14.00; H.: 5.30

Bronze lamp.

Description: The large filling-hole is pierced through the forehead. Raised, oval base-ring. Lunar crescent-shaped handle-ornament, linked at the rear, over a ring-handle. On inscribed ΛΥΚΑΙΝΙΣ crescent the is ΠΑΣΙΚΡΑΤΑΔΩΠΟΝ ("Lykainis, (as) gift to Pasikrata") Place of manufacture: Thessalia (?)

Proposed dating: Ist century AD

Bibliography: Hellmann 1985, n. 80, pp. 81-82 (the author explains that Pasikrata was an adjective of Artemis in Ambrakia, and was also attested in all Thessalia, especially in Demetrias).

### Cat. 61:

Origin: Unknown (Museum collection: Déri Museum, Debrecen, Hungary) (Inv. n.: R.V.8) Dimensions: L.: 12.50; H.: 6.60 Bronze lamp.

Description: The large filling-hole is pierced through the forehead, surrounded by a rim. Narrow, flat ovoid base. Double nozzle. At the rear is the handle, curving forward and ending with a lion's head. The shape of the lamp is identical (with the exception of the handle) of clay lamps of type VI.

Place of manufacture: Unknown.

Proposed dating: Ist century AD

Bibliography: Szentleleky 1969, n. 277, p. 141 and 145.

Other well-preserved bronze lamps of the Ist century AD can be found in: Ivanyi 1935, n. 4337: 303; pl. 63:6 (National Museum, Budapest, Hungary); De' Spagnolis & De Carolis 1983, n. 6, type XXIV, pp. 81-2, 84, 93 (Museo) Nazionale Romano, Rome, Italy; Inv. n.: 67482); Conticello De' Spagnolis & De Carolis 1986, n. 47, pp. 97-98 (Musei della Biblioteca Apostolica, Vatican; Inv. n.: 12120).

### 3. Conclusion:

A lot of questions and issues about the bullhead lamps remain open, above all regarding a more precise chronology of the appearance and period of production of all the different types. But, nevertheless, this research led us to a few (even if provisional) results. As a matter of fact, through the analysis of all the exemplars examined here, we can find some indications to understand the evolution and the spreading of this kind of lamp in the Hellenistic and Roman world.

As we have seen, through the different types, the first clay lamps (type I) were certainly created by Attic (and maybe also Pergamene) ceramists on the basis of some bronze prototypes.

Then, the richness of cultural and commercial exchanges starting from the Greek area and spreading throughout all the Mediterranean and the Black Sea brought the knowledge and subsequent appreciation of these lamps to Italy and to the Northern Pontic area. There, local workshops started to make their own productions as early as the first century BC for Italy, and from the beginning of the first century AD for Crimea.

Then the workshops of these three main regions began to develop their own variations (type II for Attica; types V and VI for Italy; type VIII for Northern Pontic area).

Meanwhile, Egyptian ceramists created their own version of bullhead lamps (type III), without any apparent link to the Attic prototypes, but achieving an innovative shape that probably later inspired some details to the Italian type V producers.

Finally, the extensive commercial and cultural exchange system between the provinces of the Roman Empire helped the less fragile Italian type VI to travel outside the peninsula, where it was copied by some local workshops in

# Gaul and in Africa.

Another factor that emerges from this research is that, as for almost all other types of lamps, there are some internal evolutions within each type. Unfortunately, the exemplars described here are too few and their dating is too broad to enable us to propose definite sub-types (above all for the Italian type VI and the different nozzle-types).

In conclusion, we shall again underline, in our era in which 'communication' seems to be one of the buzzwords, that the simple invention of a lamp shaped like a bull's head, first met the interest and the taste of some Greek customers, then spread to almost all the Greco-Roman world.

Joking apart, and returning to a more scientific debate, we sincerely hope to see in a very near future more publications on bullhead lamps (and above all found in precise contexts), in order to gradually discover some new pieces to the too limited range of these admirable type of lucernae.

### Acknowledgements and copyrights of illustrations:

The compilation of this article has been aided by a large number of people. I would particularly like to thank Dr. Anthony Cru (Geneva), who kindly corrected English manuscript. Professor Ermanno A. Arslan (director of the Civiche Raccolte Archeologiche e Numismatiche, Milan, and of the Museo Civico, Biassono), Dr. Silvia Fünfschilling (Römermuseum, Augst); Dr. Myriame Morel (Musée d'Histoire de Marseille), Dr. Cristiana Morigi Govi (director of the Museo Civico Archeologico, Bologna); Dr. Anne Viola Siebert (Kestner-Museum, Hannover); Dr. D. Stutzinger (Museum für Vor- und Frühgeschichte, Frankfurt am Main) kindly allowed me to publish free of charge the lamps of their collections. Finally, I would like to thank Professor Jean-Marc Moret and Mrs. Corinne Sandoz (Geneva), Dr. Denis Zhuravlev (Moscow) and Mrs. Olga Sokolova (St. Petersburg) for their help and constant encouragement.

Photographs of Cat. nn. 33; 38; 44 are © Landeshauptstadt Hannover Kestner-Museum

Photographs of Cat. nn. 26; 49; 52; 57 are © State Hermitage, St. Petersburg

Photographs of Cat. nn. 10; 15; 19; 21; 34; 35; 36; 46; 47; 56 are © Copyright The British Museum, London

Photographs of Cat. nn. 20; 28 are © Stadt Frankfurt am Main. Museum für Vor- und Frühgeschichte

Photographs of Cat. nn. 24; 60 are © Cliché Bibliothèque nationale de France, Paris

Photograph of Cat. n. 45 is © Römermuseum Augst and Mrs. Ursi Schild

Photograph of Cat. n. 41 is © Museo di Archeologia Ligure and Mr. P. Odone, Genova

Photograph of Cat. n. 29 is © Museo Archeologico al Teatro romano and Mr. Umberto Tomba, Verona

Photograph of Cat. n. 18 is © Civiche Raccolte Archeologiche e Numismatiche, Milano

Photograph of Cat. n. 23 is © Musée d'Histoire de Marseille, Marseille (from Marseille 1988, p. 125).

Photograph of Cat. n. 30 is © Museo Civico Archeologico, Bologna (from Gualandi Genito 1977, pl. 67).

Drawings of Cat nn. 2, 3 and 50 are © Anna Trifonova, Moscow.

# **Bibliography**

- D.M. Bailey 1975. A catalogue of the lamps in the British Museum, 1. Greek, hellenistic, and early Roman pottery lamps, London
- D.M. Bailey 1980. A catalogue of the lamps in the British Museum, 2. Roman lamps made in Italy, London
- D.M. Bailey 1988. A catalogue of the lamps in the British Museum, 3. Roman provincial lamps, London

BAILEY 1996 = D.M. Bailey, W.E.H. Cockle, D.R. Hook, A catalogue of the lamps in the British Museum, 4. Lamps of metal and stone, and lampstands, London

M.L. Bernhard 1955. Lampki starozytne, Warszawa

- J. Brants, 1913. Antieke Terra-cotta Lampen uit het Rijksmuseum van oudheden te Leiden, Leiden
- P. Bruneau 1965. Exploration archéologique de Délos, 26. Les lampes, Paris
- E.M. Cahn-Klaiber 1977. Die antiken Tonlampen des Archäologischen Instituts der Universität Tübingen, (Tübinger Studien Archäologie zur und Kunstgeschichte, 2). Tübingen
- L. Chrzanovski & D. Zhuravlev 1998 Lamps from Chersonesos in the State Historical Museum -Moscow. (Studia Archaeologica 94). Roma
- M. Conticello De' Spagnolis & E. De Carolis 1986. Le lucerne di bronzo, Città del Vaticano, 1986 (Musei della Biblioteca apostolica vaticana. Inventari e studi, 1)
- G. De Luca 1968. Das Asklepeion XI, 1, Berlin 1968
- M. De' Spagnolis & E. De Carolis 1983. Museo nazionale romano. I bronzi, 4, 1. Le lucerne, Roma.
- C.R. Fitch & N.W. Goldman 1994. The Lamps. Cosa 5, (Memoirs of the American Academy in Rome, 39). Rome.
- M. Forte 1989. Lucerne, in A.A.V.V., Modena dalle origini all'anno mille. Studi di archeologia e storia, II, Modena, pp. 105-123
- M.C. Gualandi Genito 1977. Lucerne fittili delle collezioni del Museo civico archeologico di Bologna, (Fonti per la storia di Bologna. Cataloghi, 3). Bologna.
- R. Haken 1958. Roman lamps in the Prague National Museum and in other Czechoslovak collections, Sbornik Narodniho musea v Praze, Rada A, XII, 1-2, Praha.
- M.C. Hellmann 1980. Lampes antiques de la Bibliothèque nationale, 1. Collection Froehner, Paris.
- M.C. Hellmann 1987. Lampes antiques de la Bibliothèque nationale, 2. Fonds général. Lampes pré-romaines et romaines, Paris
- R.H. Howland 1958. Greek lamps and their survivals. The Athenian Agora 4, Princeton

- U. Hübinger 1993. Die antiken Lampen des Akademischen Kunstmuseums der Universität Bonn, Berlin.
- D. Ivanyi 1935. Die pannonischen Lampen, Budapest.
- A. Larese & D. Sgreva, 1996. Le lucerne fittili e bronzee del Museo Archeologico di Verona, I. (Collezioni e musei archeologici del Veneto), Roma.
- A. Leibundgut 1977. Die römischen Lampen in der Schweiz. Eine kultur- und handelsgeschichtliche Studie, Bern.
- G. Libertini 1930. Il Museo Biscari, Milano Roma.
- MARSEILLE 1988 = A.A.V.V., Musée d'Histoire de Marseille. L'antiquité, Marseille
- Menzel 1969. Antike Lampen im Römisch-Η. Germanischen Zentralmuseum zu Mainz (Römisch-Germanisches Zentralmuseum zu Mainz, Katalog 15), Mainz.
- Mercando 1962. Lucerne greche e romane L. dell'Antiquarium Comunale, Roma.
- A. Mlasowsky 1993. Die antiken Tonlampen im Kestner-Museum Hannover, (Kestner-Museum Hannover. Sammlungskataloge, 8). Hannover.
- A. Möhring 1988. Eine römische Stierkopflampe im Germanischen Nationalmuseum Nürnberg, in Bayerische Vorgeschichtsblätter 53, pp. 273-279
- A.M. Pastorino 1989. Le lucerne fittili della Collezione principe Oddone del Museo archeologico di Genova-Pegli, in Rivista di studi liguri 55, pp. 123-148.
- R. Rosenthal & R. Sivan 1978. Ancient lamps in the Schloessinger Collection, Jerusalem (Qedem, 8)
- M. Sapelli 1978. Lucerne fittili delle civiche raccolte archeologiche, (Notizie dal chiostro del monastero maggiore. Supplementi, 2). Milano
- Schäfer & L. Marczoch, 1990. Lampen der S. Antikensammlung. Auswahlkatalog, (Museum für und Frühgeschichte Frankfurt a.M. Vor-Archäologische Reihe, 13). Frankfurt a.M.
- C. Skinkel-Taupin 1980. Lampes en terre cuite de la Méditerranée grecque et romaine, Bruxelles
- Szentléleky 1969. Ancient lamps, (Monumenta antiquitatis, 1). Budapest
- O. Waldhauer 1914. Kaiserliche Ermitage, die antike Tonlampen, St. Petersburg

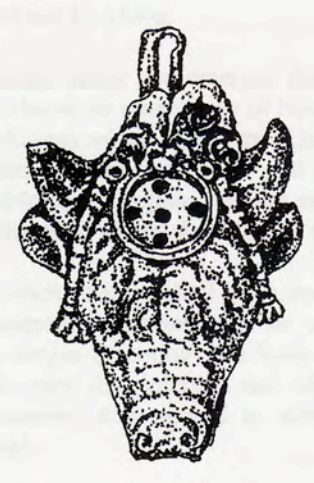

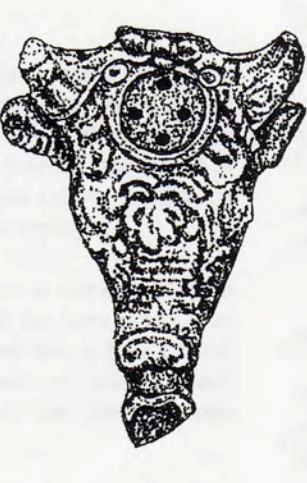

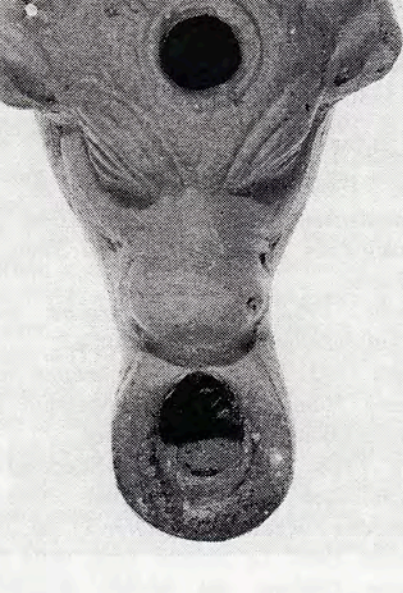

Fig. 1. Cat. N 2

Fig. 2. Cat. N 3

Fig. 3. Cat. N 10

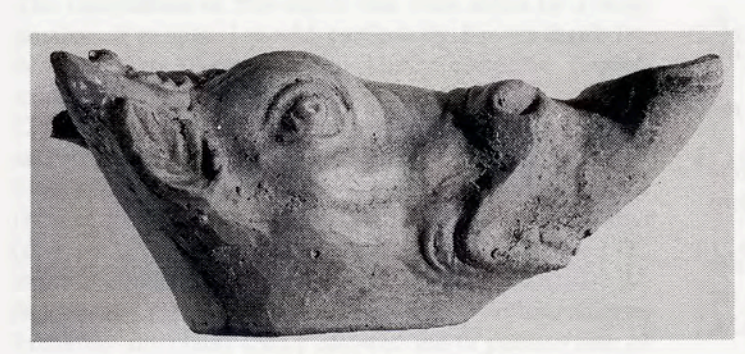

Fig. 4. Cat. N 15

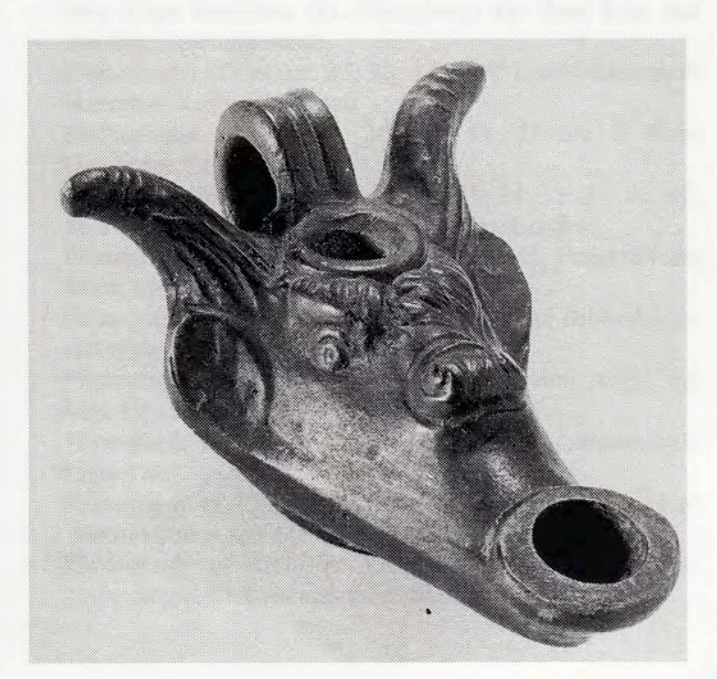

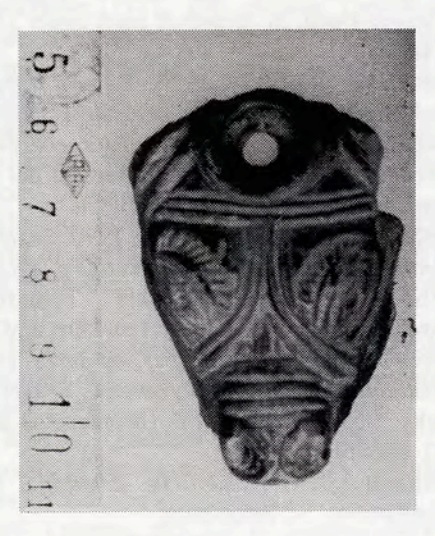

Fig. 5. Cat. N 18.

Fig. 6. Cat. N 19.

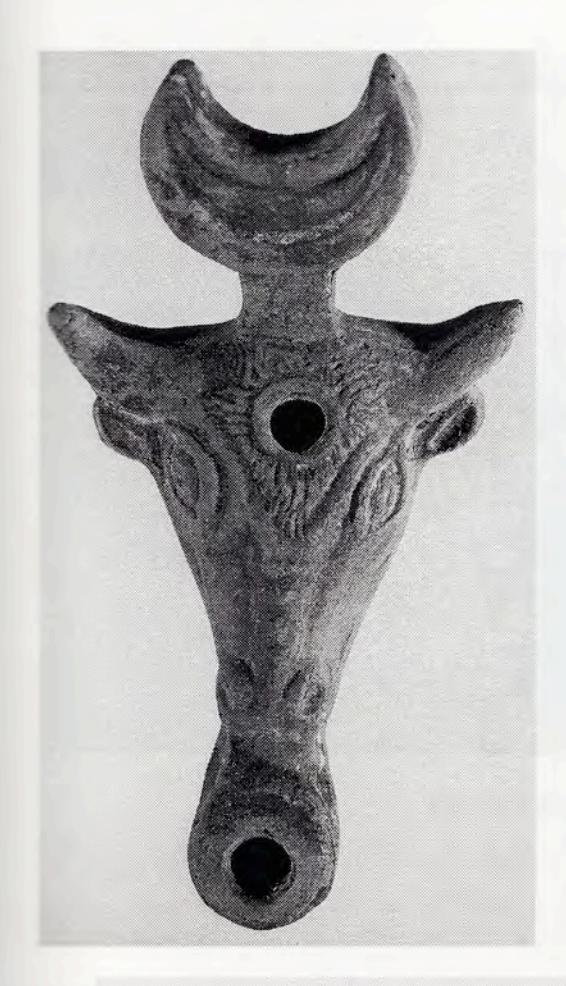

Figs. 7 & 8. Cat. N 20.

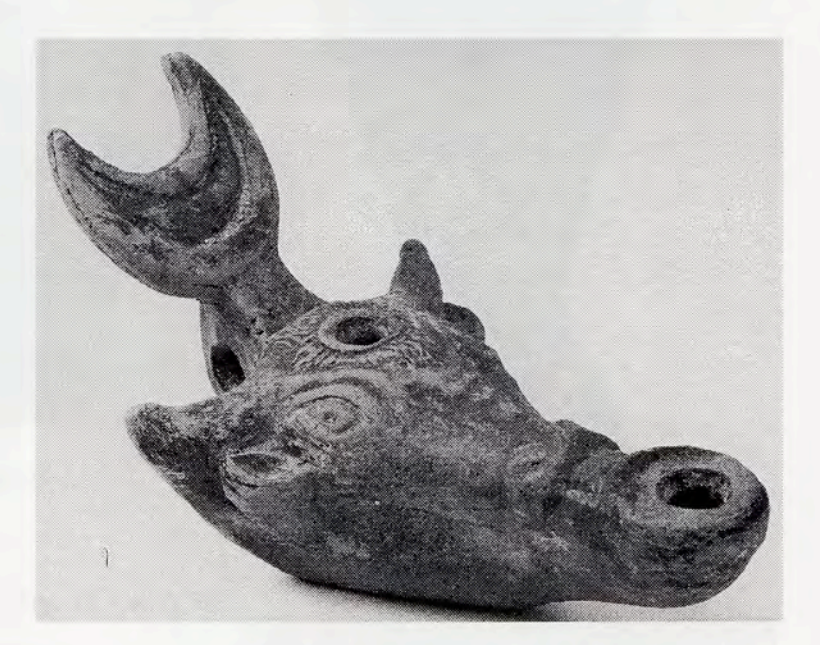

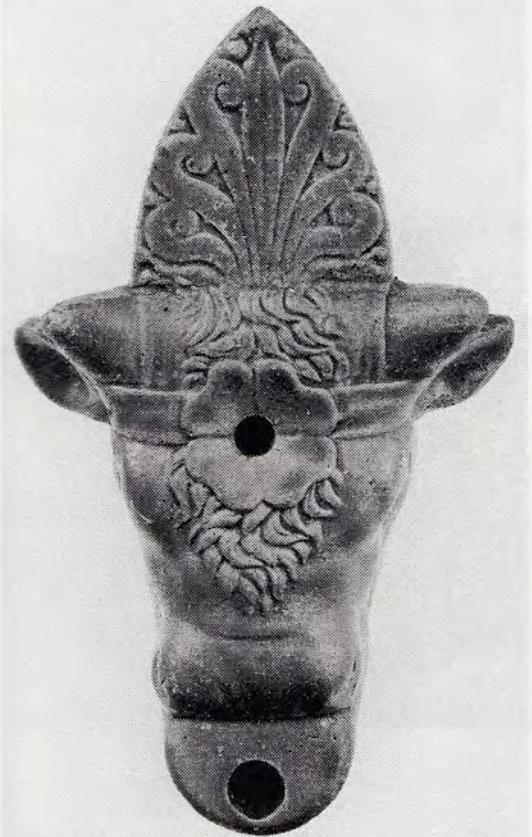

Fig. 9. Cat. N 21

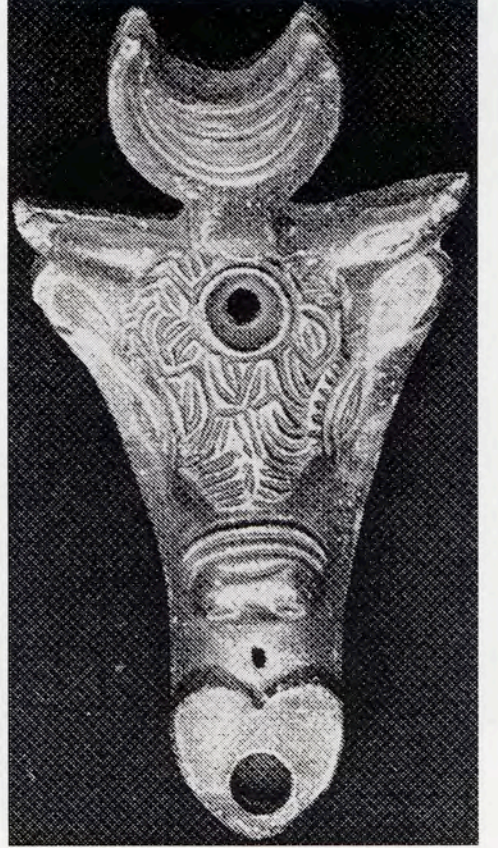

Fig. 10. Cat. N 23

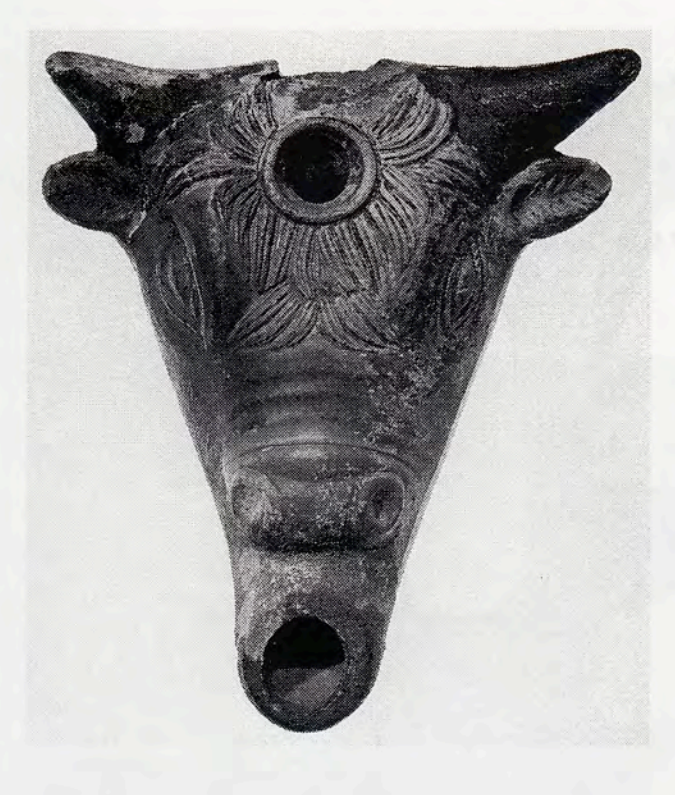

Fig. 11. Cat. N 24.

Fig. 12. Cat. N 25

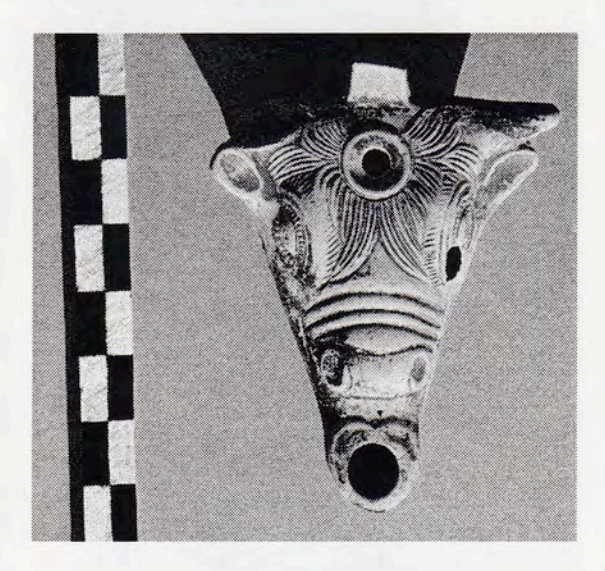

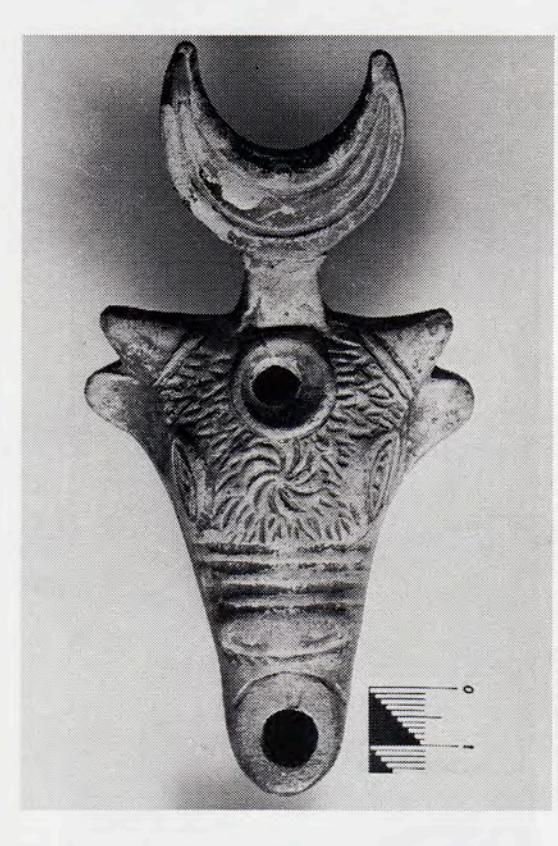

Figs. 13 & 14. Cat. N 26

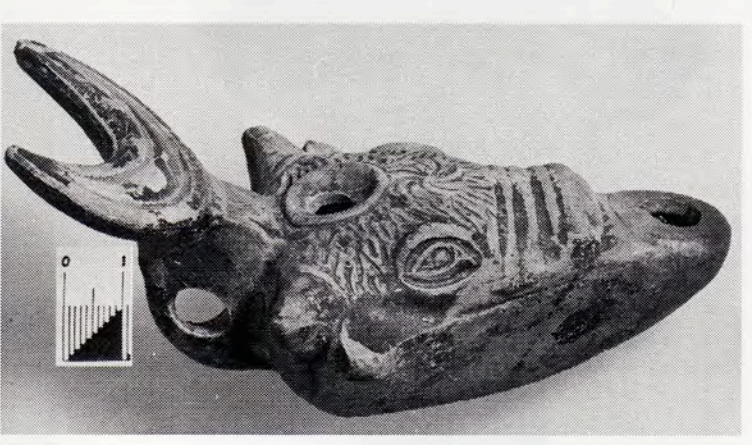

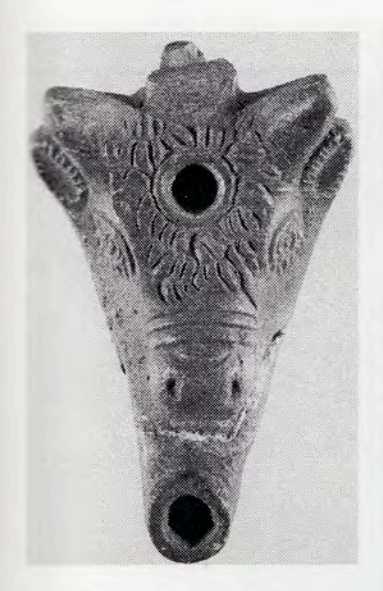

Fig. 15. Cat. N 28

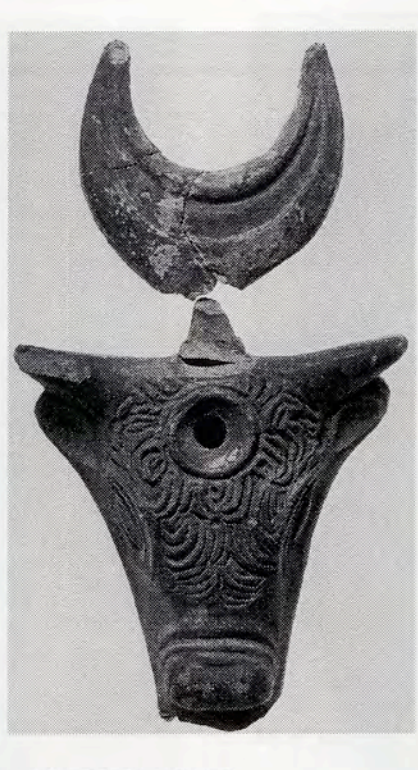

Fig. 16. Cat. N 29

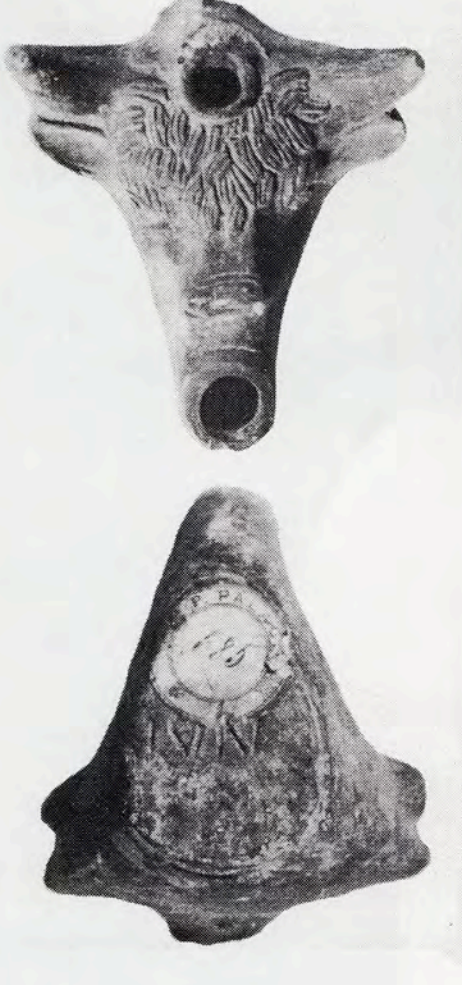

Fig. 17. Cat. N 30.

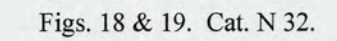

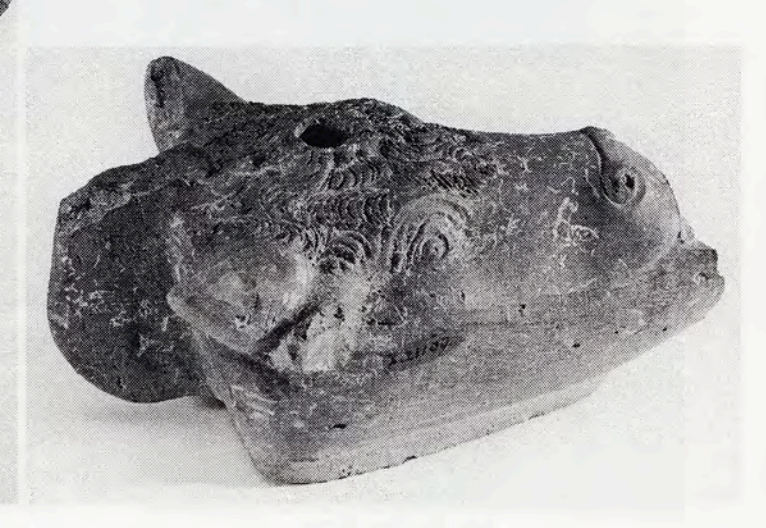

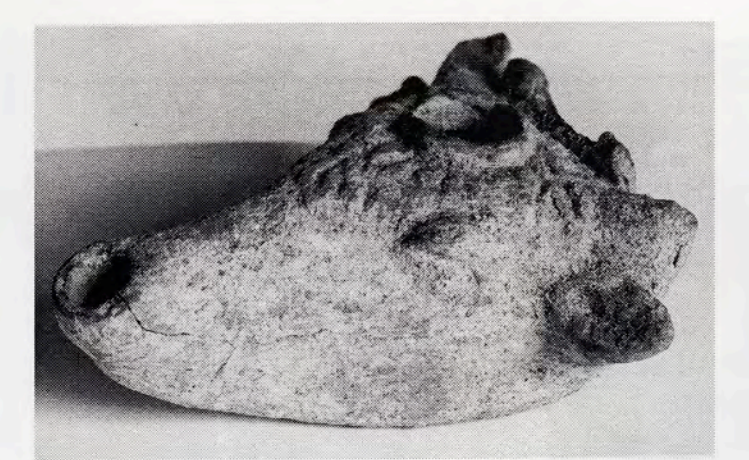

Fig. 20. Cat. N 33

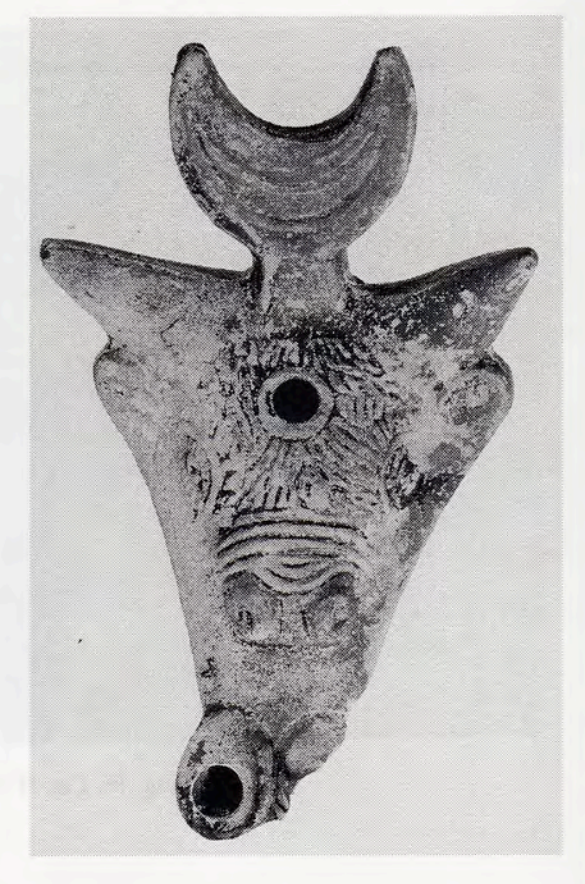

Fig. 21. Cat. N 34

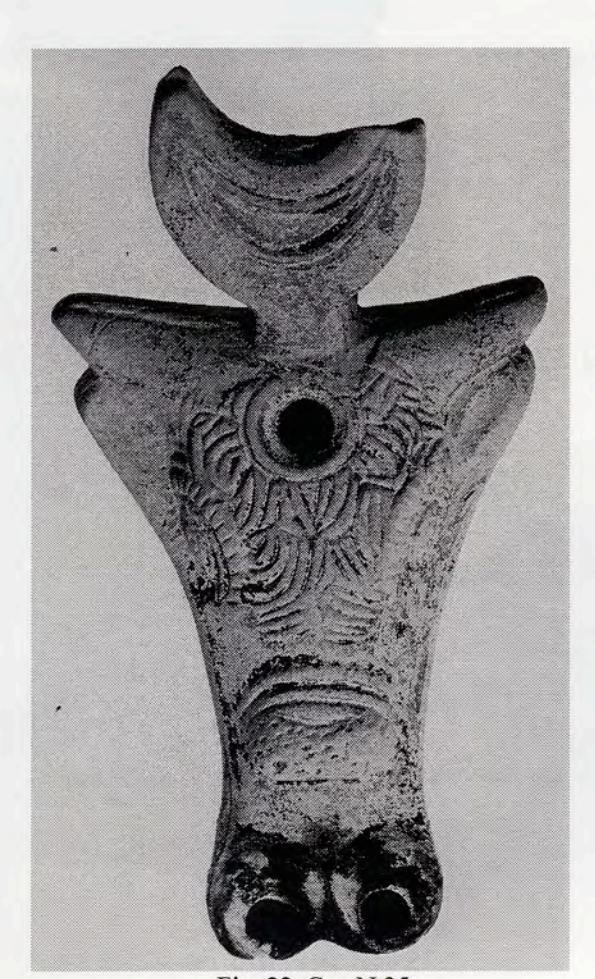

Fig. 22. Cat. N 35

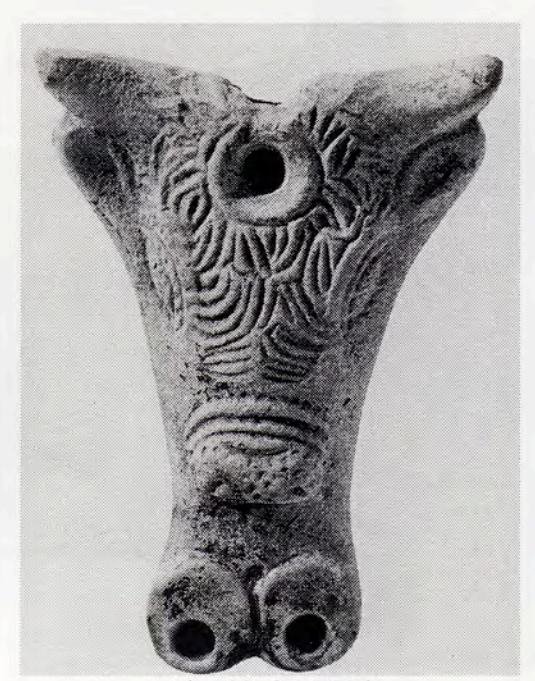

Fig. 23. Cat. N 36

 $\overline{\eta}$ 

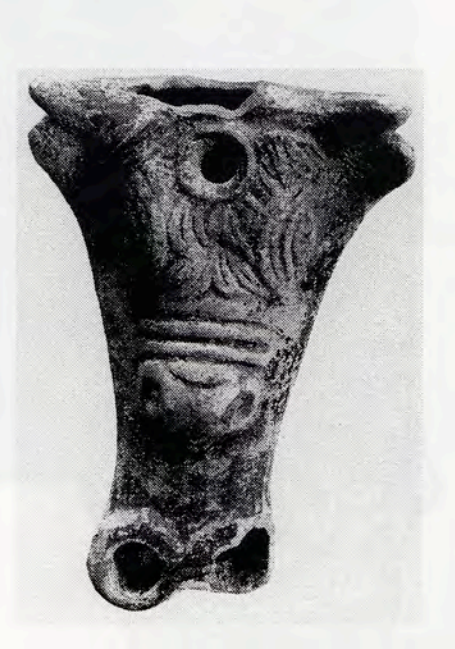

Fig. 24. Cat. N 38

Fig. 25. Cat. N 41

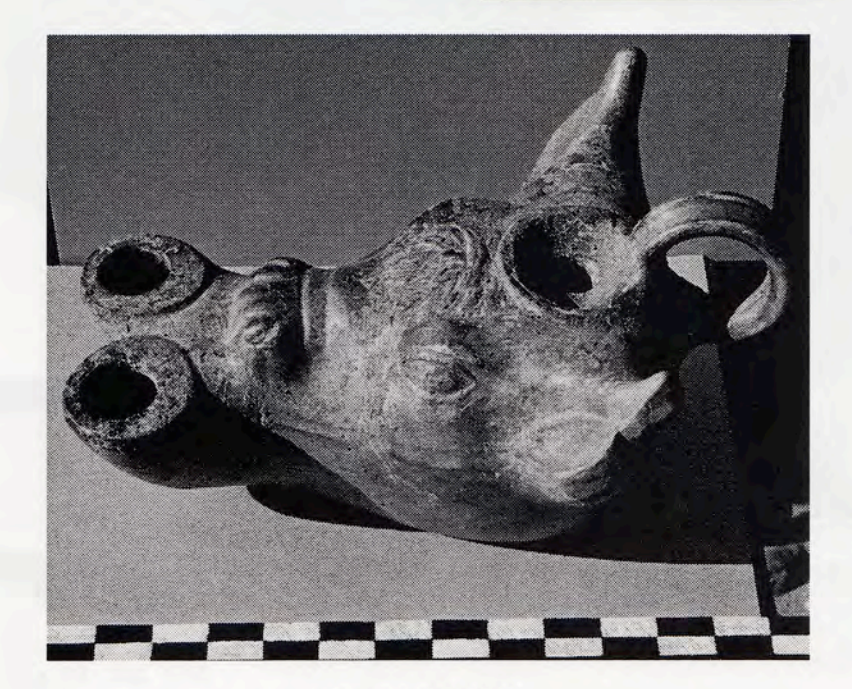

Fig. 26. Cat. N 42.

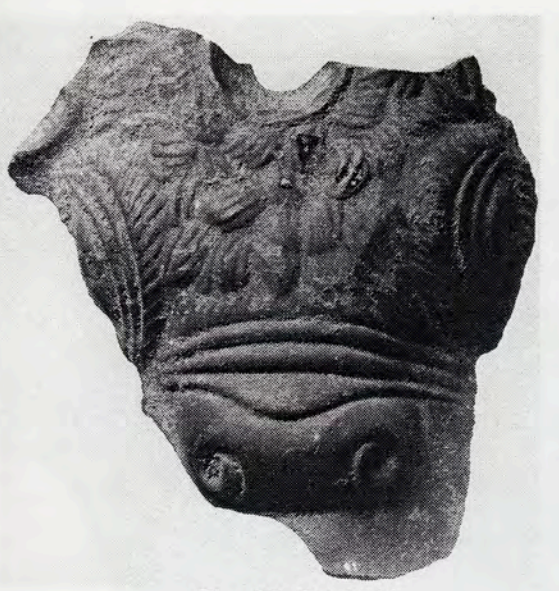

Fig. 27. Cat. N 44

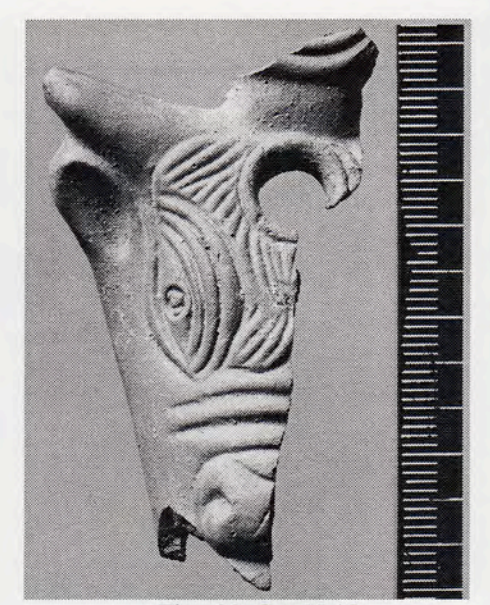

Fig. 28. Cat. N 45

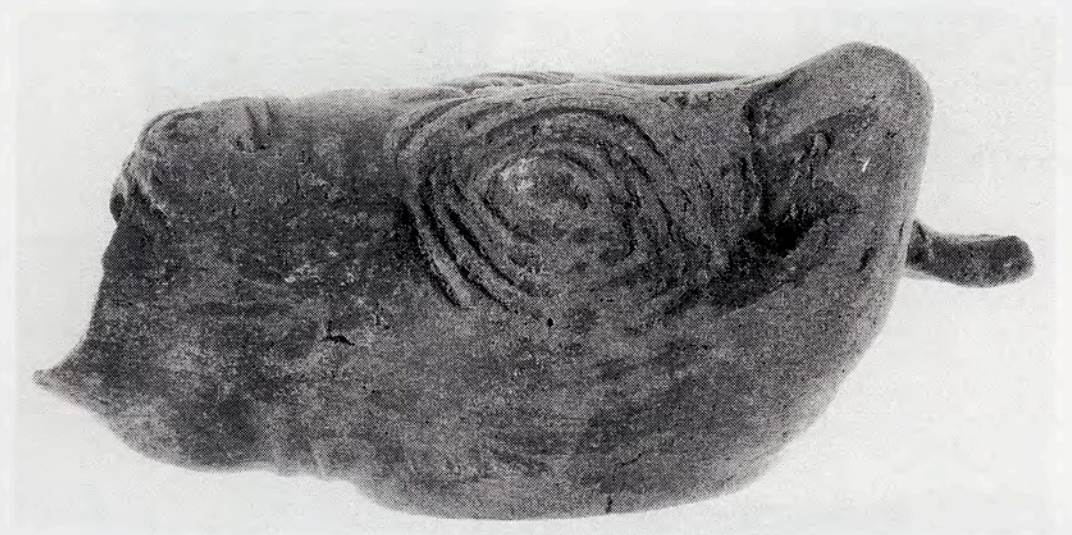

Fig. 29. Cat. N 46

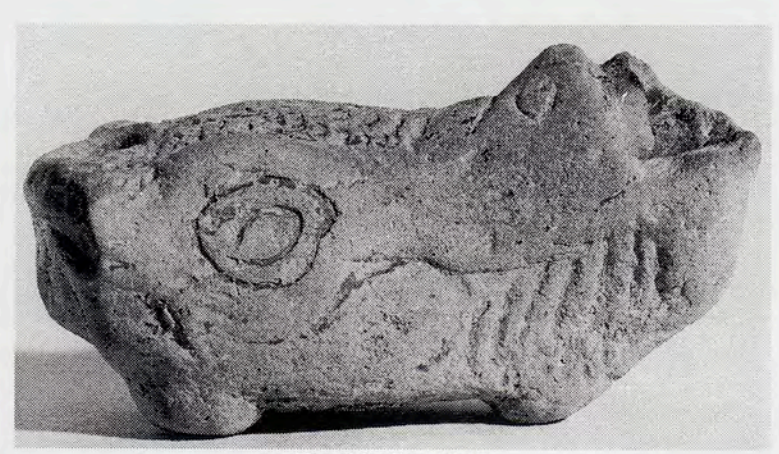

Fig. 30. Cat. N 47

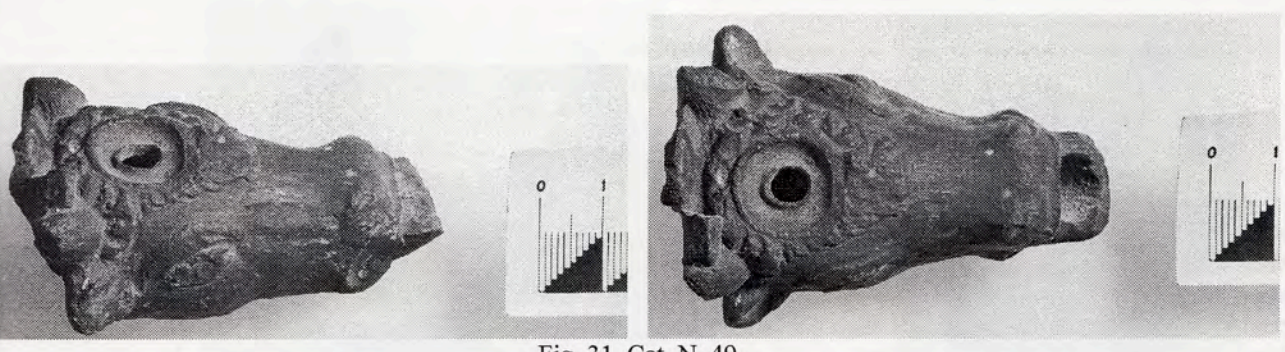

Fig. 31. Cat. N 49

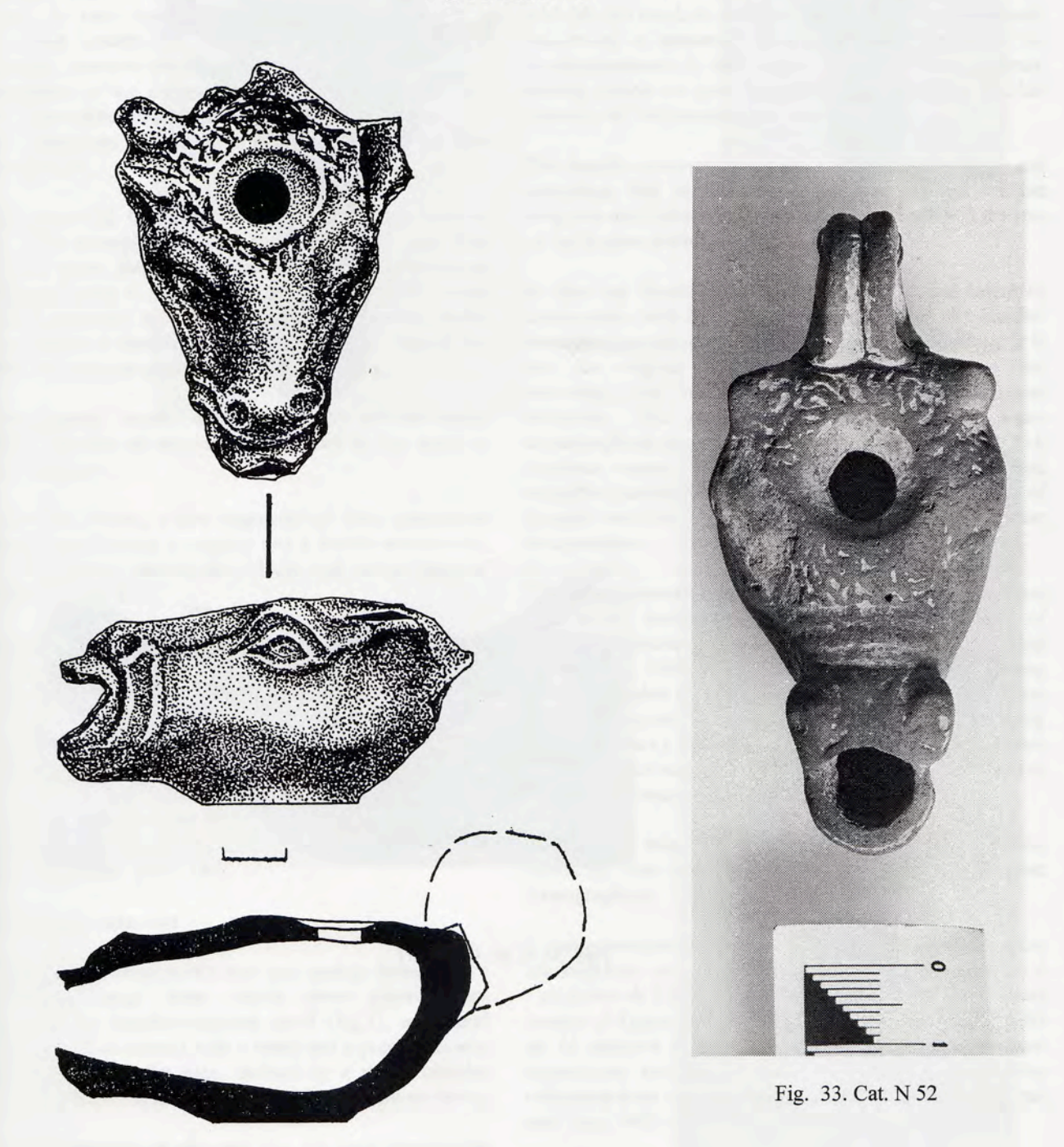

Fig. 32. Cat. N 50

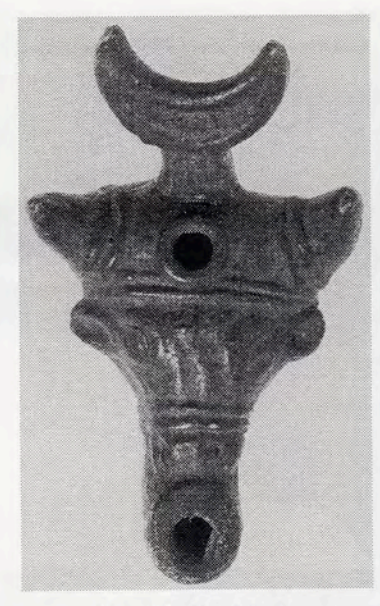

Fig. 34. Cat. N 56.

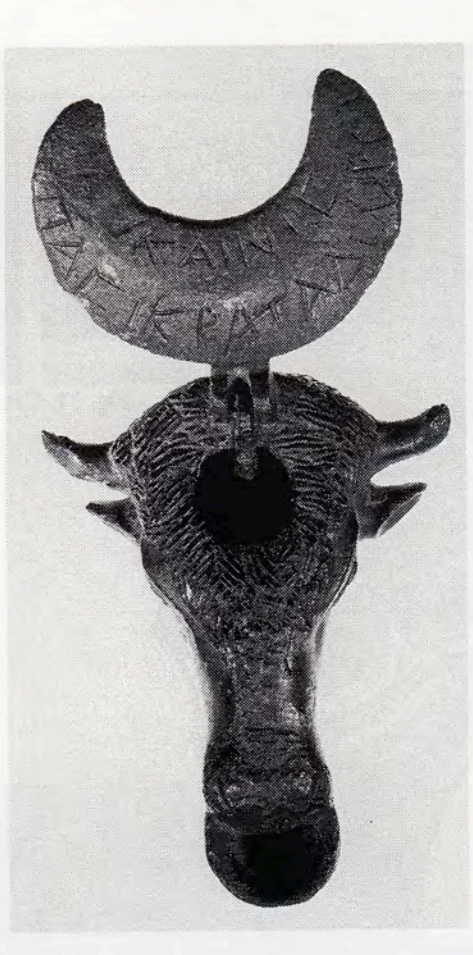

Fig. 37. Cat N 60

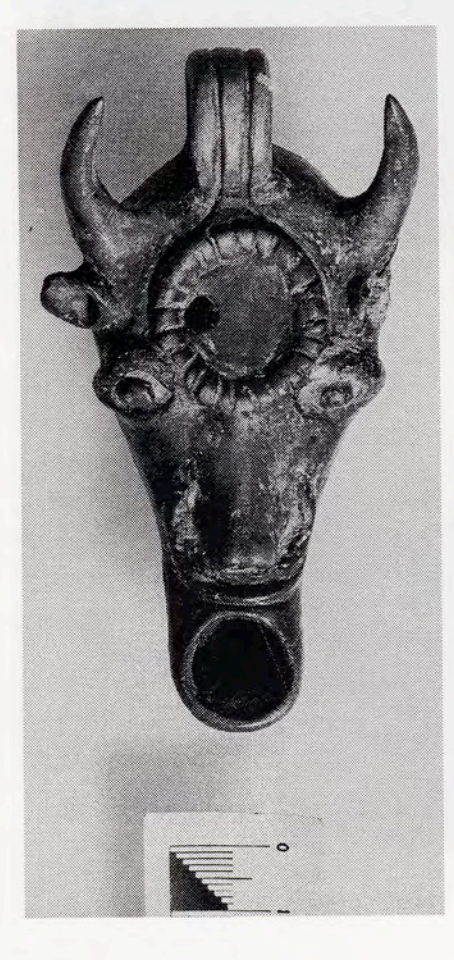

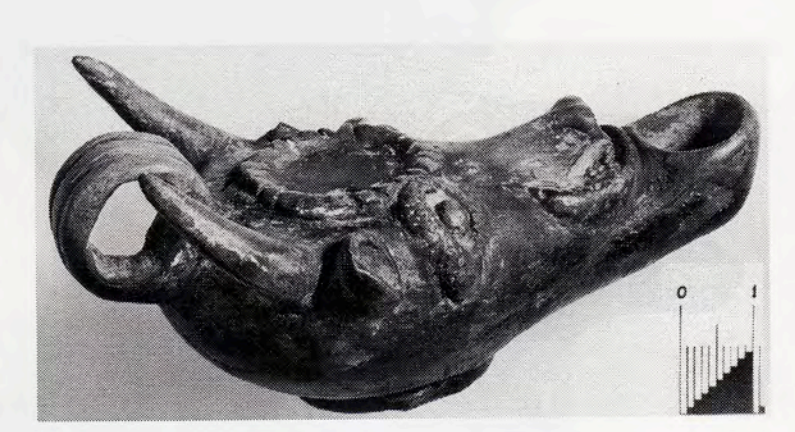

Figs. 35 & 36. Cat. N 57